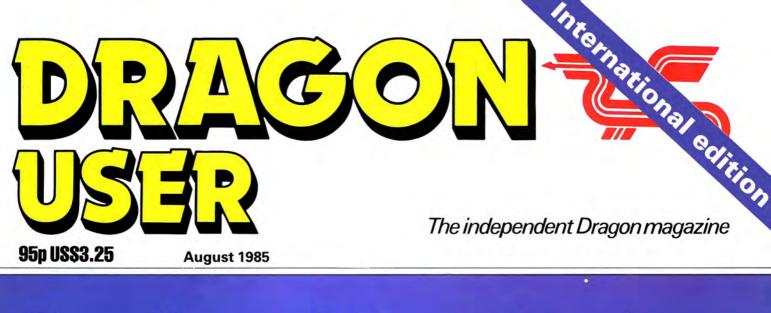

# Semigraphics 2

# Zoom in on the screen

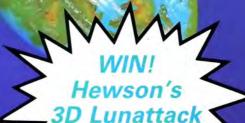

WINJet Set

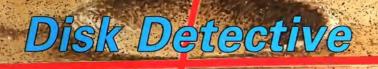

# Adventure Trail

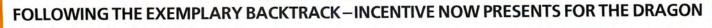

INCENTIVE

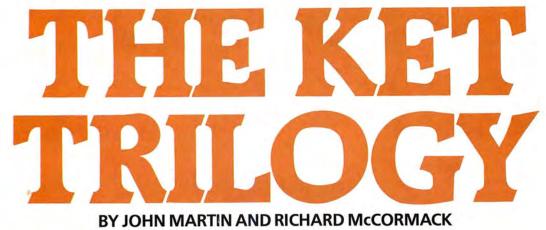

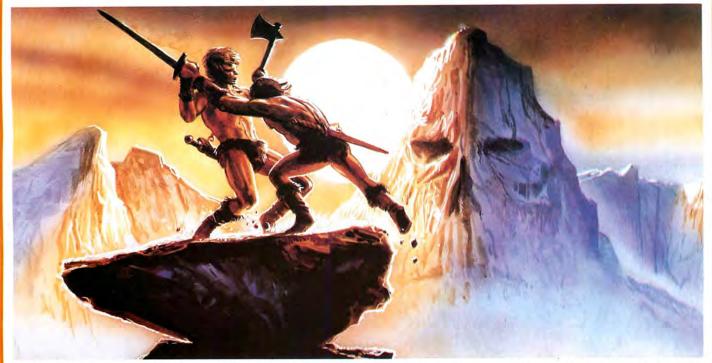

### \* THE KET TRILOGY – THE CELEBRATED ADVENTURE CLASSIC \*

#### THE STORY SO FAR ....

The Lords of Ket rule a strife-torn land where magic and mayhem are common place. Raiders from the east sweep in and devastate the countryside, spurred by the villainous Priest-King Vran Verusbel, arch-mage of the cult of mad monks and by the beautiful, though utterly evil, Priestess Delphia.

Unjustly condemned for a murder you did not commit, you have been offered the chance of escaping the hangman's noose by undertaking a perilous quest. Naturally you accept, but to ensure your loyalty to the cause, the Lords have placed a magic assasin bug on your neck, ordered to sink his poisonous fangs into you at the slightest sign of cowardice. Poised at the brink of the unknown village, you stand alone with the daunting mission before you. With just a handful of coins,

your trusty sword and the will to succeed ...

Your task is to travel beyond the mountains and then underground via Vran's Temple to the ultimate confrontation with Vran himself, penetrating his inner sanctum, beyond the Guardians of the Gates...

THE THREE 30K ADVENTURES TOGETHER FORMING THE CLASSIC AND COLOSSAL KET TRILOGY

MOUNTAINS OF KET

**TEMPLE OF VRAN** THE FINAL MISSION

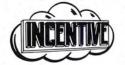

THE KET TRILOGY Series of adventures are available from selected Software Dealers nationwide. In case of difficulty, please use our fast and efficient mail order service. PLEASE NOTE Each part of the Trilogy is a COMPLETE ADVENTURE INITSELF which can be played totally independently of the other two. REGISTERED OFFICE 54 London Street, Reading RG1 4SQ. TRADE AND CREDIT CARD ORDERS Telephone direct (0734) 591678.

| ORDER FORM                                                |        |     |    |  |   |      |   |   |
|-----------------------------------------------------------|--------|-----|----|--|---|------|---|---|
| Please rush me the titles as indicated for the Dragon 32/ | 64 Com | put | er |  |   |      |   |   |
| BACK TRACK                                                | £6.50  |     |    |  | - | 1/16 |   |   |
| THE KET TRILOGY                                           | £9.95  |     |    |  | 5 | 15   |   |   |
| I enclose cheque/PO or please debit my credit card No.    |        |     |    |  |   |      |   | Γ |
| Name/address                                              |        |     |    |  |   | _    | _ |   |

INCENTIVE SOFTWARE LTD, 54 LONDON STREET, READING RG1 4SQ. TELEPHONE: (0734) 591678

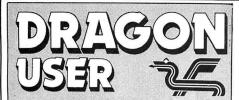

Telephone number (All departments) 01-437 4343

Editor MARTIN CROFT

**Production Editor BARBORA HAJEK** 

Software Editor **GRAHAM TAYLOR** 

**Editorial Secretary** GERALDINE SMYTH

Advertisement Manager SIMON LANGSTON

Administration GERALDINE SMYTHE

**Managing Editor** DAVID KELLY

**Publishing Director** JENNY IRELAND

Subscriptions UK £10 for 12 issues Overseas (surface) £16 for 12 issues

ISSN 0265-0177. Telex: 296275 Dragon User, 12/13 Little Newport Street, London WC2H 7PP

US address: c/o Business Press International, 205 East 42nd St, New York, NY 10017

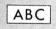

Published by Sunshine Books, Scot Press Ltd. C Sunshine Books 1985 Typesetting by Chesham Press, Chesham, Bucks. Printed by Greenaway Harrison (Southend) Ltd, Southend-on-Sea, Essex Distributed by S.M. Distribution, London SW9. 01-274 8611. Telex: 261643 Registered at the Post Office as a news-

paper Dragon and its logo are trademarks of

Dragon Data Ltd

#### How to submit articles

The quality of the material we can publish in Dragon User each month will, to a very great extent depend on the quality of the discoveries that you can make with your Dragon. The Dragon computer was launched on to the market with a powerful version of Basic, but with very poor documentation.

Articles which are submitted to Dragon User for publication should not be more than 3000 words long. All submissions should be typed. Please leave wide margins and a double space between each line. Programs should, whenever possible, be computer printed on plain white paper and be accompanied by a tape of the program.

We cannot guarantee to return every submitted article or program, so please keep a copy. If you want to have your program, returned you must include a stamped, addressed envelope.

# Contents

#### Letters

Letters from and about Pam D'Arcy, Moon Miner query, autorun problems and many more - your forum for airing your views about the Dragon

#### News

The Third 6809 Show - to be held in November - new programs from Blaby, Datacom and Microdeal, accounting packages from two companies, a 2.8" Quick Disk for the 64, plus Plus and more

### Dragonsoft

New programs for your Dragon 32 and 64 - two from Quickbeam, Homebase from Cable, Combat Air Patrol from Vidpix, Football Manager from Addictive Games, and MacGowan's Printer Control

1 1-1 1-QUICK BROWN F DOG.

!"#\$X&^()#=+<>?:--U: 1-1 (E) 

THE QUICK BROWN FOX JUMPS OVER THE MacGowan's Printer Control

#### 12 Semi Graphics 24

A C Daniel shows you how to design screens in glorious technicolour, and how to put text in as well

#### **Disk Detective**

Pam D'Arcy, reliable as ever, with an instant disk doctor program written in response to anguished pleas from Brian Cadge and others

#### Zoom

Δ

7

9

Another graphics program - Peter Whittaker's Zoom allows you to blow up a small part of the screen so you can study detail

### **Open File**

more easily

Reverse — David Griffin's game lets you play around with numbers

#### Disk Utilities \* 25

Two useful disk utilities from the prolific Peter Whittaker — Disk Explorer and Disk Master Files

### Hewson Competition 27

Twenty copies of Hewson Consultants 3D Lunattack can be won in this special competition

#### 28 Adventure Trail

Mike Gerrard, Master Sorcerer, with more tips and hints for the perplexed adventurers - plus news of Dragon User's own adventure Help service

#### **Dragon Answers** 31

Brian Cadge with another month's worth of Dragon problems — a cosmopolitan bunch this time around

#### 17 **Competition Corner** 34

Gordon Lee is his usual quizzical self -Jet Set Willy is the prize

Cover courtesy Hewson Consultants

# Editorial

AS DRAGON User goes to press, news is coming in about both Acorn and Sinclair.

A year ago, the Dragon was fading rapidly, and the BBC and Spectrum were both vigorous.

Then, nobody would have dared to predict that the two giants of the British home computer industry would face just the same sort of problems — but they are facing them.

Nor would anyone have cared to bet on the continued existence of the Dragon as anything more than a museum piece — but here we are, halfway through 1985, and the Dragon is still very much alive.

The Spectrum will survive, because of the vast number of games produced for it, and because over a million machines have been sold.

The BBC B will live on, because of the large number that have been brought for use in education.

The Dragon, too, is a survivor — the strengths of the 6809 will ensure that.

Certainly the recent news bodes ill for the British micro computer industry — but at least Dragon owners will no longer find that the collapse of Dragon Data is taken to mean that the Dragon micro is in some way at fault.

SIL SUNSHIN

24

21

This is the chance to air your views — send your tips, compliments and complaints to Letters Page, *Dragon User*, 12-13 Little Newport Street, London WC2H 7PP.

# Letters Pam's point

WHILE having a certain amount of sympathy with Anthony North (June Letters), I am grateful that half of the magazine *is* devoted to advertisements.

Without the advertisers, there would be no *Dragon User* at all, and then where would we be?

What I find more worrying is the non-readership. None of the Dragon users I know personally buy the magazine more than occasionally.

With more and more software outlets drying up, perhaps people will be forced into buying *Dragon User* then with more sales will come more pages, and the proportion of adverts may not look so large.

Long live *Dragon User* and Dragon Suppliers.

Pam D'Arcy High Wycombe Bucks

## Vox Cumana

I HAVE a Dragon 32 with a Cumana twin disk drive and no software. Can anyone out there tell me if it is possible to convert *Pro-File* from Cable Software to run on my system, and how? Also is anyone selling a database that will run on my system?

K Beaumont Rainworth Notts

# Peaksoft piqued

IN THE June edition, Brian Cadge answered an enquiry from a reader who was experiencing difficulty in running his Dragon 32 version of *Tim Love's Cricket* on a Dragon 64.

The original issue of *TLC* would run only on the 32, and we 'therefore kept a small stock of amended copies for mail order customers who informed us that they had a 64, and to exchange for customers who bought the incorrect version from other outlets.

However, every copy of *TLC* (and every other Peaksoft game) which has been supplied since mid-December, 1984 has been fully compatible with the Dragon 64.

Although your reader could, as Brian suggested, edit his Dragon 32 version to make it suitable for the Dragon 64, he is quite likely to have difficulty in persuading it to run unless he contacts us for guidance, and if he would care to return it to us, we would be pleased to exchange it for a later issue copy.

> Harry Whitehouse Peaksoft 48 Queen Street Balderton Newark NG24 3NS

## **DOS** thanks

FINALLY my two year subscription to *Dragon User* has paid off. Thank you for your article about Dragondos in the May issue. We really do need information about this fascinating and undocumented piece of software.

Please publish more about

A Kotanski Jaggellonian University Institute of Physics Krakow 16 Reymonta 4 Poland

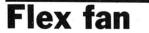

I WRITE to protest on two fronts. Firstly the letter from Anthony North, June issue, complaining at the price of *Dragon User*. Pam D'Arcy's article with details of a Dissassembler is worth a year's subscription. Please Pam tell me how to do a print out!

My second protest is the unfair way in which Brian Cadge reviewed *Flex*. It is obvious to me that he did not study his subject enough. I first purchased *Flex* from Premier, and it was very poor, but when Premier closed down I was given a great deal of help by Compusense, and I now have a very good *Flex* system.

Brian seems to have missed most of the goodies on *Flex;* for instance the Utilities Disk provides many useful aids, like Filemap, which gives full memory details of any file, and if required a complete dump of the file. There is also a very good Dis-assembler and Dir(ectory) giving Date at which each file was made also start and end of file. There is also a lot more. I am not a very good programmer but I could fill several pages of Dragon User with details of *Flex*.

H McDonald 9 Loxwood Close Little Common Bexhill-on-Sea East Sussex

FOR H McD and other Flex fans, we will have Flex Revisited by Roy Coates — see next month's issue.

## Miner problem

I AM writing to enquire about the Star Game (Moon Miner) in June's *Dragon User*. After spending a few hours putting the program in I found that it would not run. I tried it again and all I got on the screen was M/C DATA ERROR. No matter what I did I could not get the program to work.

I was wondering if you could tell me if there was anything wrong with the program because if not it could be my computer as I have had trouble with it in the past.

Jayne Louthian Lemington Newcastle Upon Tyne

M/C DATA ERROR means that you have made a mistake typing in the data statements. The listing published was absolutely correct, according to Steve Gathercole.

If you have any further problems, Steve has very kindly offered to help any readers who need it — write to him at 16 Hankinsons Estate, Walpole St Andrew, Wisbech, Cambs. Remember to enclose a stamped self addressed envelope!

## Good service

A SHORT while ago we recently had a problem with our DRAGONDOS where it refused to list the items — as a result the system was useless.

The ribbon cable looked as if it could be at fault and we

tried everyone we could think of but were unable to get a replacement — even Dragon themselves couldn't help. But — on phoning Compusense they had one!

However, after they checked the new cable with our equipment it was apparent that this was not the cause of the trouble. Although not Service Agents, Compusense suggested we left our equipment with them and they would try and ascertain the cause of the trouble. They found it to be of mechanical origin, and promptly put it right.

The point I wish to illustrate is that not only are Compusense good on software for the Dragon but they also offer courteous attention to Dragon users who have a problem. This cannot be said of many firms today.

J L Wood Enfield

## Delta

USERS OF the DELTA DOS may be interested in a useful poke that switches off the DOS to allow long BASIC programs to run without OM errors.

Load the program from tape and insert at the beginning of the program the following; POKE 377,57:CLEAR

200,&H7FFF

If the program contains a CLEAR statement than just type in the POKE. Now save to disc with SAVE "filename". This pole will disable all of the extra DOS commands so any attempt to use disk files will cause an SN error. If the DOS workspace was not overwritten when running the program then the DOS can be reenabled with;

POKE 377,126: CLEAR 200,&H78FF

In this way programs such as *Dragon Trek, Wizard Wars, Pettigrew's Diary* and *Up Periscope* will all now load and run from disc.

How about an article on the DELTA DOS since it seems to me that there is rather too much coverage given to the somewhat inferior DRAGON-DOS system.

> S Neville 115 Ifield Way Gravesend Kent DA12 5TX

pecial Price Offers DOUBLE DENSITY DISK INTERFACE FOR THE DRAGON 32/64 FROM CUMANA Dragon owners take full advantage of the speed, convenience and reliability of the speed, convenience and reliability of the speed, convenience and reliability of the speed, convenience and reliability of the speed capacities of up to 1.4MB. Dragon owners take full advantage of the speed, convenience and reliability ( Cumana's 5<sup>1/4'</sup> floppy disk drive systems (storage capacities of up to 1.4MB). Cumana are now offering 6 systems which come complete with a double dent Cumana's 5<sup>1</sup>/4" floppy disk drive sýstems (storage capacities of up to 1.4MB). Cumana are now offering 6 systems which come complete with a double density disk interface for the 32/64. **ST SI EM UFFEN 1:** Double density interface with Cumana's 5<sup>1/4"</sup> DS 250 single drive Double density interface with **Cumana's** 5<sup>1/4"</sup> DS 250 single drive **SYSTEM OFFER 2:** Double density interface with Cumana's 5<sup>1/4"</sup> DS 500 single drive Double density interface with **95** An track double eided) **5200 SY STEM OFFER 3:** Double density interface with Cumana's 5<sup>1/4"</sup> DS 1000 single drive Rouble density interface with esided in the side of the side of **STSTEN UFFER 4:** Double density interface with Cumana's  $5^{1/4''}$  DD 500 dual drive Double density interface of **e 2** and track einmine eindents **e 2** and track einmine eindents **SV STEM OFFER 5:** Double density interface with Cumana's 5<sup>1/4"</sup> DD 1000 dual drive Double density interface with **c**-395 **QF** 0 × An track double eided **F**-395 **QF STSTEM UFFER 6:** Double density interface with Cumana's  $5^{1/4''}$  DD 2000 dual drive Double density interface with **casa as**   $0 \times 80$  track double eided) **casa Other systems available** - please ring for full details **Limited offer, all products are subject to availability.** All prices are inclusive of VAT. ORDER FORM IDRAGON 32/64 OFFER) ORDER FORM IDRAGON 32/64 OFFER) ORDER FORM IDRAGON 32/64 OFFER) GONDER FORM IDRAGON 32/64 OFFER) GONDER FORM IDRAGON 32/64 OFFER) (QN) TO: CUMANA LIMITED. THE PINES TRADING ESTATE. BROAD STREET, GUILDFORD, SURREY GUI 36H. TEL: 0.403 503121. D/D interface only at £99.95<sup>[]</sup> D/D interface only at £99.95<sup>[]</sup> Or debit my access/visa\* card no... Or debit my access\*Delete as applicable or debit my acking \*Delete as applicable U enclose cheque/PO\* for ... Venclose cheque/PO\* for ... System 3 at 224.95 299.95 200 100 interface only at 299.95 100 interface only at 299.95 100 interface only at 299.The best name in memory ADDRESS ..... August 1985 Dragon User 5

# N PEN COU N КЛ 5 SPECIAL OFFERS!!!

| Title                       | Publisher         | Medium | R.R.P. | Our Price |
|-----------------------------|-------------------|--------|--------|-----------|
|                             |                   |        |        |           |
| Space Shuttle               | Microdeal         | Cass.  | £7.95  | £2.50     |
| Space Fighter               | Microdeal         | Cass.  | £7.95  | £2.50     |
| Ring of Darkness            | Wintersoft        | Cass.  | £9.95  | £4.95     |
| All Dream                   | Grovenor          | Cart.  | £24.95 | £19.95    |
| Dasm/Demon                  | Compusense        | Cart.  | £30.45 | £9.50     |
| Edit +                      | Compusense        | Cart.  | £34.50 | £11.50    |
| Air Traffic Control         | Microdeal         | Cass.  | £8.00  | £2.50     |
| Chuckie Egg                 | A & F Software    | Cass.  | £7.90  | £6.35     |
| Sprite Magic                | Knight            | Cass.  | £17.25 | £8.50     |
| Bug Diver                   | Mastertronic      | Cass.  | £1.99  | £0.75     |
| Wizard War                  | Salamander        | Cass.  | £7.95  | £2.99     |
| Telewriter                  | Microdeal         | Cass.  | £44.95 | £14.50    |
| Tele Tutor                  | Microdeal         | Cass.  | £25.00 | £7.50     |
| Chess                       | Dragon Data       | Cart.  | £24.95 | £9.99     |
| Editext                     | Foulsham          | Cass.  | £12.95 | £5.50     |
| Sprint Basic Compiler       | Oasis             | Cass.  | £14.95 | £5.50     |
| Manic Miner                 | Software Projects | Cass.  | £7.95  | £6.35     |
| Graphic Animator            | Dragon Data       | Cass.  | £4.95  | £2.00     |
| Mission 1 — Project Volcano | R & B Software    | Cass.  | £7.95  | £2.99     |

#### **EDUCATIONAL** CORNER

#### **CHESHIRE CAT SERIES** (Ampalsoft)

| Title                       | Publisher Age | e Range      | B.B.P.                    | Our Price |
|-----------------------------|---------------|--------------|---------------------------|-----------|
| Basic Tutor : Advar         | nced Level    |              |                           |           |
| Basic Tutor : Begin         |               |              |                           | ,         |
| 'O' Level Maths<br>Superspy | 11 and upward | ls (a modern | history simu              | ulation)  |
| Maths Level II              | 6-7 yrs.      |              |                           |           |
| Maths Level I               | 4-6 yrs.      |              | programs £5.<br>for £9.00 | .00 each  |
| Title                       | Age Range     |              | I.P. £14.75               |           |

|                  |             | 3              |       |         |
|------------------|-------------|----------------|-------|---------|
| Infant Pack      | Shards      | pre-school     | £3.95 | £1.50   |
| Quiz Pack        | Shards      | all the family | £3.95 | £1.50   |
| Fun to Learn     | Shards      | 8-12 yrs.      | £3.95 | £1.50   |
| Family Programs  | Shards      | all the family | £3.95 | £1.50   |
| Live and Learn   | Shards      | 8 and over     | £3.95 | £1.50   |
| Circus Adventure | Dragon Data | 4-8 yrs.       | £7.95 | £2.50 V |
| School Maze      | Dragon Data | 4-8 yrs.       | £7.99 | £2.50   |
| Hide and Seek    | Dragon Data | All ages       | £7.95 | £2.50   |
|                  |             |                |       |         |

#### HOW TO ORDER

Write to us quoting the title, medium and price for the programs you want. Please include 50 pence for postage/packing on single orders, and 75 pence for two or more titles ordered. Postage to rest of Europe is £1.50, and £3.00 to North America. If possible, please give your telephone number as well as your full address. Cheque/postal orders made payable to John Penn Discount Software. All the software listed is subject to availability. Please allow up to 28 days for delivery.

# **FURTHER REDUCTIONS**

| Title                                                                                                    | Publisher                                                                                             | Medium                                                                                 | R.R.P                                                                 | Our Price                                                            |
|----------------------------------------------------------------------------------------------------|----------------------------------------------------------------------------------------------------|----------------------------------------------------------------------------------------|-----------------------------------------------------------------------|----------------------------------------------------------------------|
| Dragon-Trek<br>Franklins-Tomb-<br>Learn Basic<br>Computavoice<br>Dungeon Raid<br>Mr Dig-<br>Buzzard Bait<br>Lost in Space | Wintersoft<br>Salamander<br>Logic 3<br>Dragon Data<br>Microdeal<br>Microdeal<br>Tom Mix<br>Salamander | Cass.<br>Cass.<br>Cass.<br>Cass.<br>Cass.<br>Cass.<br>Cass.<br>Cass.<br>Cass.<br>Cass. | £6.95<br>£9.95<br>£12.95<br>£7.95<br>£8.00<br>£8.00<br>£9.95<br>£9.95 | £2.00<br>£2.50<br>£5.00<br>£2.00<br>£3.00<br>£3.00<br>£3.00<br>£4.00 |
| Cuthbert goes Digging                                                                                                    | Microdeal                                                                                             | Cass.                                                                                  | £7.95                                                                 | £3.00                                                                |

#### BARGAIN BASEMENT - ALL TITLES £1.50 EACH ANY FIVE FOR £6.00 : ANY 10 FOR £10.00

| Planet Invasions        | Champions        |
|-------------------------|------------------|
| Guthbert Goes Walkabout | Transylvanian T  |
| Frogger                 | Leggitt          |
| Mined Out               | Pedro            |
| Grid Runner             | Vulvan Noughts   |
| Star Jammer 🖌           | Everest          |
| Night Flight            | Black Sanctum    |
| Drone Databank          | Danger Island    |
| Dragrunner Sector       | Pettigrew's Diar |
| Lionheart               | Mystery of the   |
|                         |                  |

Drag Bug 🏌 Fransylvanian Tower Golf North Sea Oil Pedro Julvan Noughts and Crosses Wizard War ugh Chocolate Factory Cuthbert in Space Grand Prix Meteoroids ettigrew's Diarv Aystery of the Javastar

Please give at least 2 alternative choices when ordering 5 or more programs.

#### M.S.T. **BUSINESS SOFTWARE**

| Title               | Medium | R.R.P. Our Price |
|---------------------|--------|------------------|
| Database            | Cass.  | £19.95 £6.00     |
| Business Accounts   | Cass.  | £19.95 "         |
| Mailer/Address Book | Cass.  | £19.95 "         |
| Stock Control       | Cass.  | £19.95 "         |
| Invoices/Statements | Cass.  | £19.95 "         |
| Stock Control       | Disc   | £24.95 £8.00     |
| Data Base           | Disc   | £24.95 "         |
| Invoices/Statements | Disc   | £24.95 "         |
| Business Accounts   | Disc   | £25.95 "         |
| Mailer/Address Book | Disc   | £24.95 "         |

### LASTEST ARRIVALS

| Jet Set Willy          | Software Projects | £7.95 | £6.50 |
|------------------------|-------------------|-------|-------|
| Tim Love's Cricket     | Peaksoft          | £8.95 | £6.70 |
| Return of The Ring     | Wintersoft        | £9.95 | £7.20 |
| Cuthbert in The Cooler | Microdeal         | £8.00 | £5.95 |
| Backtrack              | Incentive         | £6.95 | £5.20 |

### John Penn **Discount Software**

in

**Dean Farm Cottage** Kingsley, Bordon, Hants GU35 9NG Tel: Bordon (04203) 5970

TRADE ENQUIRIES We welcome trade enquiries and each order will be individually negotiated.

News desk

If you have any new products for the Dragon — software or hardware ring the News Desk on 01-437 4343

THE THIRD 6809 Show will be held on Saturday 23 and Sunday 24 November, 1985, at the Royal Horticultural Society's Old Hall in Westminster, London.

Tim Collins of Computer Marketplace, the organisers, believes that the show will be even more successful than the first two — "two thirds of the stands have already been taken, and we have had enquiries about the remainder."

Among the companies which have already taken space are Compusense, Tandy, Cumana, John Penn Discount Software, Software Projects and, of course, Sunshine Publications, publishers of *Dragon User*.

The doors will be open from 10 am to 6 pm both days, and admission on the door will be £3 for adults and £2 for children.

Cashbox is a Double Entry

Nominal Ledger program

which allows the user to pro-

duce trial balances, balance

sheets, profit and loss sum-

In addition, Cashbox car.

All three programs cost

read Salesbox and Billbox

files, and use the information

£19.99 each, and will soon be

joined by programs dealing

with invoicing and stock con-

trol. Harris Micro Software is

at 49 Alexandra Road, Houns-

maries and so on.

in its own program.

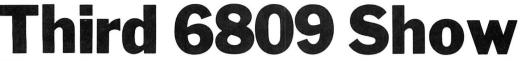

But Tim Collins pointed out that you can also buy advance tickets at a saving of £1 off the price on the door. Booking in advance will also save queueing — there was a two-hour wait on both days last year! Advance ticket holders will be able to avoid any hold-up on the door.

Computer Marketplace can be contacted at 20 Orange Street, London WC2H 7ED.

# Autorun

DATACOM has just released *Autorun 11*, a utility package for the Dragon 32.

It enables users to design their own eight colour text or block graphic loading screens, and autorun their own programs.

It features a menu driven program, and needs no knowledge of machine code to use. It works for both Basic and machine code programs.

An additional feature allows the creation of a library of loading screens, which can then be used at a later date.

Autorun 11 costs £3.95, from Datacom, 407F Hockley Centre, Birmingham B18 6NF.

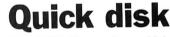

RADOFIN Electronics, which has been developing an MSX system for Eurohard, the Spanish manufacturers of the Dragon, has just released a floppy disk drive compatible with the Dragon 64.

Called the Triton Quick Disk, it is almost certain to be the same Quick Disk that Eurohard will be marketing in Europe under the Dragon trade name.

Files load from the 2.8" double sided diskettes in a minimum of two seconds, and a maximum of eight, according to Radofin.

The Triton Quick Disk costs £119.95, including an interface box and all connecting cables and instructions.

# Disk Doctor

DISK Doctor is the first product of a new company, Domino Computing.

The disk contains a largely automatic series of utilities and functions which are designed to correct a large percentage of disk errors and problems encountered by Dragon owners.

The system can cope with multi disk configurations.

Disk Doctor costs £14.45 inclusive of postage and packing.

Domino Computing is at 112 Priory Avenue, Taunton, Somerset TA1 1YB.

# Blaby

BLABY COMPUTER Games has a number of new releases for the Dragon and Tandy CoCo, including the company's first graphic adventure, *Sword and the Sorcerer.* 

Sword and the Sorcerer is a menu driven adventure in which the player has to retrieve the three parts of a mystical key.

Various items dotted around the game can be useful to the player in defeating the lurking monsters — without the mirror, for example, the Medusa can be fatal.

Another Blaby game is *Caverns of Chaos, a Manic Miner* type platform game with 20 screens. The key word Piglet will allow players access to any of the screens so that they can practice.

Fingers is a game about a safe cracker. It features 13 screens full of the usual hazards — disappearing floors, conveyer belts, and so on.

Gis a Job follows the adventures of a young programmer trying to get to Blaby Towers to get a job. There are various obstructions, including chickens and police cars, which our hero can head butt if the right object has been collected. All the games cost £3.99 from Blaby Computer Games, Crossways House, Lutterworth Road, Blaby, Leicester.

# Harris boxing clever

THE LATEST release from Harris Micro Software is a set of integrated accounting programs designed for use with Dragondos.

Three programs — *Salesbox, Billsbox* and *Cashbox* — are due for release in August.

Salesbox is a Balance Brought Forward Sales Ledger with a number of features including aged debt periods, sales analysis and statements.

*Billsbox* is a Balance Brought Forward Purchase Ledger.

# **Plus plus**

ANDTEK Data Design has just written three HiRes screen sets for its *Plus* interface. The new screen sets will be supplied free to Plus users, to demonstrate the company's continued support of the 32.

Andtek is at 41 Pebworth Road, Harrow HA1 3UD.

# Double entry

SOFTWARE Design has released three business accounts programs for the Dragon 32/64.

The programs can be used individually, or combined to provide a double entry bookkeeping system which will produce results that you can take to the Inland Revenue.

Software Design is at 80 Woodroyd, Golcar, Huddersfield HD7 4PR.

# Robin

low. Middlesex.

MICRODEAL is doing very well with its new Pocket Money range, according to company spokesman Alan Hobbs.

"All the games in the series are programs sent in by British programmers — these were the ones we though were good enough to develop further," Alan Hobbs said. "They are aimed at soaking up pocket money — £8.00 is a lot of money for a game."

The best selling title is apparently *Robin Hood*, in which the player has to rescue Maid Marian from the clutches of the evil sheriff.

Other games in the series include *Pit Fiend*, a *Sabrewulf* type maze game, *Bandito*, a fruit machine simulation, and *Fearless Freddy*, a *Manic Miner* type game.

Microdeal is at 41 Truro Road, St Austell, Cornwall PL25 5JE.

#### ONE SHOPPING FOR DRAGON & DRAGON & DRAG

| 1.RI                                                          | ETAIL  | IMAGINE ARCADIA                           | 3.95    | *NICRODEAL PROGRAMMERS UTILITIES         8.00           *MICRODEAL RACER BALL         1.99           *MICRODEAL RALE RALL         1.99           *MICRODEAL RALE RALL         19.99           *MICRODEAL RALE NAINERNO INLAYCARD) \$16K 0.99         110           *MICRODEAL RALNBOW WRITER         10.8           *MICRODEAL SARAFMAN         2.99           *MICRODEAL SHARK THEASUPE         16K 2.50           *MICRODEAL SHARK THEASUPE         6.00           *MICRODEAL SHARK THEASUPE         6.00           *MICRODEAL SHARK THEASUPE         8.00           *MICRODEAL SHARK THEASUPE         8.00           *MICRODEAL SHARK THEASUPE         16K 2.50           *MICRODEAL SHARK THEASUPE         1.99           *MICRODEAL SHARK THEASUPE         1.99           *MICRODEAL SHARK THEASUPE         1.99           *MICRODEAL SPACE WAR         1.99           *MICRODEAL STARSIP CHARLENN         1.64           *MICRODEAL STARSIP         1.64           *MICRODEAL STARSIP         1.64           *MICRODEAL STARSIP         1.64           *MICRODEAL STARSIP         1.64           *MICRODEAL STARSIP         1.64           *MICRODEAL STARSIP         1.64           *MICRODEAL SYLY         1.64                                                                                                    | SPECTRAL BATTLEPLEET<br>SPECTRAL CC FOKEN<br>SPECTRAL COLOR ZAT<br>SPECTRAL COUNTOICE<br>SPECTRAL COMPUTOICE<br>SPECTRAL COMIL SUPER BOWL<br>SPECTRAL CONIX<br>SPECTRAL CTREK<br>SPECTRAL DEFENSE<br>SPECTRAL DEFENSE<br>SPECTRAL DEFENSE<br>SPECTRAL DESIGNER<br>SPECTRAL DESIGNER<br>SPECTRAL DESIGNER<br>SPECTRAL DESIGNER<br>SPECTRAL DESIGNER                                                                                                    | 10.00 |
|---------------------------------------------------------------|--------|-------------------------------------------|---------|----------------------------------------------------------------------------------------------------|----------------------------------------------------------------------------------------------------|-------|
| (IN)                                                          | C VAT) | IMAGINE B C BILL                          | 3.95    | *MICRODEAL RACER BALL 1.99                                                                                                    | SPECTRAL CC POKER                                                                                                    | 8.00  |
| DRAGON ACCESSORIES                                            | *****  | IMAGINE COSMIC CRUISER                    | 3.95    | MICRODEAL RAIL RUNNER(NOINLAYCARD) \$16K 0.99                                                                                                    | SPECTRAL COLOR ZAP<br>SPECTRAL COLOUROUT                                                                                                    | 6.00  |
| ALTAI 2XATARI JS TO DRAGON INT TITI                           | 9.50   | IMAGINE LEGGIT                            | 3.95    | MICRODEAL RAINBOW WRITER 19.95                                                                                                    | SPECTRAL COMPUVOICE                                                                                                    | 26.95 |
| ALTAI DRAGON TRACKBALL SINGLE T161                            | 14.25  | INCENTIVE BACK TRACK                      | 6.50    | *MICRODEAL SCARFMAN 21.95                                                                                                    | SPECTRAL COSMIC SUPER BOWL                                                                                                    | 11.50 |
| CONSUMER/ELEC.STRIKE CONTROL JOYSTICKS                        | 19.95  | INCENTIVE KET TRILOGY PRESENTATION PACE   | K 9.95  | MICRODEAL SHARK TREASURE \$ 16K 2.50                                                                                                    | SPECTRAL CROID                                                                                                    | 10.00 |
| MICHODEAL FLOATING JOYSTICKS (PAIR)                           | 15.00  | LOTHLORIEN JOHNNY REB                     | 6.95    | MICRODEAL SPACE SHUTTLE 8.00                                                                                                    | SPECTRAL C-TREK                                                                                                    | 6.95  |
| MICRODEAL CENTRONICS PRINTER CARLE                            | 12 99  | MICRODEAL AIR TRAFFIC CONTROL             | 2.99    | MICRODEAL SKRAMBLE 8.00                                                                                                    | SPECTRAL DEFENSE                                                                                                    | 16.95 |
| PROTEK DUST COVER                                             | 2,99   | MICRODEAL ALCATRAZ                        | 8 00    | MICRODEAL SPACE FIGHTER 2.99                                                                                                    | SPECTRAL DESERT GOLF                                                                                                    | 6.95  |
| SPECTRAVISION QUICKSHOT 1 FOR DRAGON                          | 12.95  | *MICRODEAL BACKGAMMON                     | 2.99    | MICRODEAL SPACE RAIDERS 1.99                                                                                                    | SPECTRAL DEVIOUS                                                                                                    | 16.95 |
| SPECTPAVISION QUICKSHOT 11 FOR DRAGON                         | 14.95  | *MICRODEAL BEAM RIDER                     | 8.00    | MICRODEAL SPACE WAR 1.99                                                                                                    | SPECTRAL DISASSEMBLER                                                                                                    | 11.50 |
| TROJAN DELUXE LIGHT PEN                                       | 17.95  | *MICRODEAL BLOC HEAD \$ 32K               | 2.50    | MICRODEAL SPEED RACER \$ 32K 8.00                                                                                                    | SPECTRAL DISKED DISK<br>SPECTRAL ESCAPE PROM PRISON CITY                                                                                                    | 6.95  |
| ZIPSTICK JOYSTICK                                             | 15.50  | MICRODEAL CASHMAN                         | 8.00    | MICRODEAL STAR SPORES 4.99                                                                                                    | SPECTRAL FLEX DISK                                                                                                    | 57.50 |
|                                                               | .,.,.  | MICRODEAL CAVERNS OF DOOM SIZE            | 8.00    | *MICRODEAL STORM 2.99                                                                                                    | SPECTRAL GALAGON                                                                                                    | 16.95 |
| DRAGON BOOKS                                                  | *****  | *MICRODEAL COMPOSER                       | 15.00   | *MICRODEAL SYNTHER 7 \$ 16K 2.50                                                                                                    | SPECTRAL GAMBLING GAMES                                                                                                    | 11.50 |
| BABANI INTRO TO PROGRAMMING THE DRAGON                        | 1 05   | *MICRODEAL CO-RES EDITOR ASSEMBLER        | 19.95   | *MICRODEAL SYZYGY \$ 32K 8.00                                                                                                    | SPECTRAL GAME PACK 2                                                                                                    | 8.00  |
| DUCKWORTH EXPLORING ADVENTURES                                | 0.95   | MICRODEAL COSMIC ZAP                      | 2.99    | *MICRODEAL TALKING ANDROID ATTACK 1.99                                                                                                    | SPECTRAL GAMES PACK 3                                                                                                    | 11.50 |
| PAN ARCADE GAMES FOR DRAGON                                   | 3.95   | MICRODEAL CRAZY PAINTER                   | 8.00    | *MICRODEAL TELE-WRITER WORD PROCESSOR 14.99                                                                                                    | SPECTRAL GEOGRAPHY PACK                                                                                                    | 23.00 |
| PAN SIXTY PROGS FOR THE DRAGON                                | 5.95   | *MICHODEAL CUTHBERT IN THE COOLER \$ 32K  | 8.00    | *MICRODEAL TELE-FORTH 9.95                                                                                                    | SPECTRAL GRAPHIC ANIMATOR                                                                                                    | 8.00  |
| SIGMA MOSAJC BEYOND THE ARCADE                                | 6.95   | *MICRODEAL CUTHBERT GOES DIGGING          | 2.99    | MICRODEAL TELE-TUTOR 9.95                                                                                                    | SPECTRAL GRAPH 'N' TEXT                                                                                                    | 15.50 |
| SIGMA LANGUAGE OF THE DRAGON                                  | 6.95   | MICRODEAL CUTHBERT IN THE MINES           | 8.00    | MICRODEAL TELEMOD FOR TELEWRITER 2.50                                                                                                    | SPECTRAL SPACE INVADERS                                                                                                    | 13.95 |
| SUNSHINE GAMES MASTER                                         | 5.95   | MICRODEAL CUTH IN SPACE DISK              | 8.00    | MICRODEAL THE DANDIT \$ 32K 0.00                                                                                                    | SPECTRAL LANCER                                                                                                    | 16.95 |
| SUNSHINE DRAGON TRAINER BOOK                                  | 5.95   | *MICRODEAL CUTHBERT GOES WALKABOUT        | 1.99    | MICRODEAL ULTIMATE ADVENTURE 4 2.99                                                                                                    | SPECTRAL LASER COMMAND                                                                                                    | 8.50  |
| "SUNSHINE WORKING DRAGON BOOK                                 | 5.95   | MICRODEAL CUTHBERT GOES WALKABOUT         | 9.95    | MICRODEAL WILLIAMSBERG ADVENTURE 2.99                                                                                                    | SPECTRAL LE MANS<br>SPECTRAL LOTHARS LABYRINTH                                                                                                    | 11.50 |
| DRAGON EDUCATIONAL SOFTWARE***                                | *****  | MICRODEAL DANGER RANGER                   | 0.00    | MICRODEAL WORLD OF FLIGHT \$ 32K 8.00                                                                                                    | SPECTRAL LUNAR ROVER PATROL                                                                                                    | 16.95 |
|                                                               |        | MICRODEAL DEFENSE                         | 1.99    | OASIS CHESS 9.95                                                                                                    | SPECTRAL DISKED DISK<br>SPECTRAL ESCAPE "PHOM PHISON CITY<br>SPECTRAL ESCAPE "PHOM PHISON CITY<br>SPECTRAL GALAGON<br>SPECTRAL GAME PACK 1<br>SPECTRAL GAME PACK 1<br>SPECTRAL GAME PACK 3<br>SPECTRAL GAME PACK 3<br>SPECTRAL GAME PACK 3<br>SPECTRAL GAME TACK ACK<br>SPECTRAL GRAPH 'N' TEXT<br>SPECTRAL GRAPH 'N' TEXT<br>SPECTRAL LASER COMMAND<br>SPECTRAL LASER COMMAND<br>SPECTRAL LASER COMMAND<br>SPECTRAL LASER COMMAND<br>SPECTRAL LASER COMMAND<br>SPECTRAL LASER COMMAND<br>SPECTRAL LASER COMMAND<br>SPECTRAL LASER COMMAND<br>SPECTRAL LASER COMMAND<br>SPECTRAL LOTHARS LABYRINTH<br>SPECTRAL LOTHARS LABYRINTH<br>SPECTRAL LOTHARS LABYRINTH<br>SPECTRAL LOTHARS LABYRINTH<br>SPECTRAL LOTHARS LABYRINTH<br>SPECTRAL LASER COMMAND<br>SPECTRAL LASER COMMAND<br>SPECTRAL PAGE DISK<br>SPECTRAL PICKHICH<br>SPECTRAL PICKHICH<br>SPECTRAL PICKHICH<br>SPECTRAL PICKHICH<br>SPECTRAL SPACE MACE<br>SPECTRAL SPACE MACE<br>SPECTRAL SPACE MACE<br>SPECTRAL SPACE MACE<br>SPECTRAL SPACE MACE<br>SPECTRAL SPACE MACE<br>SPECTRAL SPACE MACE<br>SPECTRAL SPACE MACE<br>SPECTRAL SPACE MACE<br>SPECTRAL SPACE MACE<br>SPECTRAL SPACE MACE<br>SPECTRAL MACE SENTRY<br>SPECTRAL WIENCY BIO | 19.00 |
| DRAGON DATA CIRCUS ADVENTURE                                  | 1.99   | *MICRODEAL DEMOLITION DERBY               | 8.00    | OCEAN HUNCHBACK 6.90                                                                                                    | SPECTRAL MAZE ESCAPE                                                                                                    | 10.00 |
| DRAGON DATA LET'S COUNT                                       | 5.49   | MICRODEAL DEMON SEED                      | 4.99    | PEAKSOFT TIM LOVES CRICKET 8.95                                                                                                    | SPECTRAL MS GOBBLER                                                                                                    | 16.95 |
| DRAGON DATA FACE MAKER                                        | 5.49   | MICRODEAL DEVIL ASSAULT                   | 8.00    | POCKET MONEY BANDITO 1.99                                                                                                    | SPECTRAL OTHELLO                                                                                                    | 11.50 |
| DRAGON DATA HIDE AND SEEK                                     | 5.49   | MICRODEAL DOUDLE BUG \$ 32N               | 8.00    | POCKET MONEY SOFTWARE DATAFALL 1 44                                                                                                    | SPECTRAL PICKWHICH                                                                                                    | 8.00  |
| DRAGON DATA LOGO                                              | 19.95  | *MICRODEAL DRACONIAN                      | 8.00    | *POCKET MONEY SOFTWARE FEARLESS FREDDY 1.99                                                                                                    | SPECTRAL PIGGY                                                                                                    | ö.00  |
| DRAGON DATA NUMBER CHASER                                     | 5.49   | *MICRODEAL DRAGON HAWK                    | 2.99    | POCKET MONEY JET BOOT COLIN 1.99                                                                                                    | SPECTRAL PIRATES HOY                                                                                                    | 8.60  |
| DRAGON DATA NUMBER GULPER                                     | 5.49   | MICRODEAL DUNGEON RAID                    | 8.00    | POCKET MONEY SOFTWARE PIT FIEND 1.99                                                                                                    | SPECTRAL SOUNDSOURCE<br>SPECTRAL SPACE RACE                                                                                                    | 19.00 |
| DRAGON DATA SCHOOL MAZE                                       | 1.99   | MICRODEAL DUNGEON RAID DISK               | 8.00    | POCKET MONEY SLIDE                                                                                                    | SPECTRAL SPACE SENTRY                                                                                                    | 11.50 |
| DRAGON DATA SHAPE UP                                          | 5.49   | MICRODEAL EL DIABLERO(NOINLAYCARD)\$ 32K  | K 0.99  | POCKET MONEY SOFTWARE TEA TIME 1.99                                                                                                    | SPECTRAL SPACE TRADERS                                                                                                    | 11.50 |
| DRAGON DATA SYNTHER 7                                         | 3.95   | *MICRODEAL ESCAPE                         | 2.99    | *POCKET MONEY SOFTWARE TOPPLER 1.99                                                                                                    | SFECTRAL SPACE WAR                                                                                                    | 16.95 |
| URAGON DATA TABLE ADVENTURES                                  | 5.49   | MICRODEAL FILMASTR DATA BASE              | 9.95    | QUICKSILVA MINED OUT 5.95                                                                                                    | SPECTRAL STORM ARROWS<br>SPECTRAL SUB HUNT                                                                                                    | 16.95 |
| VICRODEAL TOUCH TYPING TUTOR                                  | 4.99   | MICRODEAL FILMASTE DATA BASE DISK         | 0.99    | R & B MISSION I PROJECT VOLCANO 7.95<br>SALAMANDER FISHY BUSINESS 0.05                                                                                                    | SPECTRAL TRILOGY                                                                                                    | 38.50 |
|                                                               |        | MICRODEAL FLIPPER                         | 2.99    | SALAMANDER FRANKLINS TOMB 9.95                                                                                                    | SPECTRAL TYPING TEACHER                                                                                                    | 38.50 |
| **************************************                        | *****  | MICRODEAL FROGGER                         | 1.99    | SALAMANDER LOST IN SPACE 9.95                                                                                                    | SPECTRAL ULTRA 80CC + ORACLE DISK<br>SPECTRAL WHIRLY BIRD RUN                                                                                                    | 57.95 |
| \$ DENOTES PROGRAMS TO RUN ON DRAGON &                        | TANDY  | MICRODEAL FURY                            | 0.00    | SHARDS FAMILY PROGRAMS 6.95                                                                                                    | SPECTRAL WHIRCY BIRD RUN<br>SPECTRAL YATCC                                                                                                    | 6.95  |
| ADDICTIVE FOOTBALL MANAGER                                    | 5.95   | MICRODEAL GALAGON                         | 8.00    | TILINDERAL SIMPLET CHARELEDUS 3 106 1.99<br>WILCRODEAL SYNTHER 5 1.68 2.90<br>WILCRODEAL SYNTHER 5 1.68 2.90<br>WILCRODEAL TALKING ANDROID ATTACK 1.99<br>MILCRODEAL TELE-ARTIST 4.99<br>MILCRODEAL TELE-ARTIST 4.99<br>MILCRODEAL TELE-ARTIST 4.99<br>MILCRODEAL TELE-ARTIST 5 3.24 5.00<br>MILCRODEAL TELE-TONTH 5.324 5.00<br>MILCRODEAL TELE-TONTH 5.324 5.00<br>MILCRODEAL TELE-TONT TELEWRITER 2.50<br>MILCRODEAL TELE-TONT TELEWRITER 2.50<br>MILCRODEAL TELE-TONT TELEWRITER 2.50<br>MILCRODEAL THE BANDITE 5.324 5.00<br>MILCRODEAL THE TOUG ADVENTURE 4.50<br>MILCRODEAL THE TOUG ADVENTURE 4.50<br>MILCRODEAL WILLIAMSEEG ADVENTURE 4.50<br>MILCRODEAL WILLIAMSEEG ADVENTURE 4.50<br>MILCRODEAL WILLIAMSEEG ADVENTURE 4.50<br>MILCRODEAL WILLIAMSEEG ADVENTURE 4.50<br>MILCRODEAL WORLD OF FLIGHT 5.324 5.00<br>MILCRODEAL WORLD OF FLIGHT 5.324 5.00<br>MILCRODEAL WORLD OF CRICKET 5.95<br>OCEAN MUNCHHACK 5.97<br>MILCRODEAL WORLD OF TILBE UBBLEBUSTER<br>1.99<br>POCKET MONEY SOFTWARE DUBBLEBUSTER<br>1.99<br>MOLCKET MONEY SOFTWARE DUBBLEBUSTER<br>1.99<br>MOCKET MONEY SOFTWARE DISTILEBUSTER<br>1.99<br>MOCKET MONEY SOFTWARE TATIME 1.99<br>MOCKET MONEY SOFTWARE TATIME 1.99<br>MOLTSILVERTONT TANDY COLOUR COLON 7.95<br>MARDE | *T&D SOFTWARE COCO CASSETTE NO 1                                                                                                    | 5.00  |
| ADVENTURE INTERNATIONAL "THE HULK"                            | 7.95   | *MICRODEAL GHOST ATTACK(NOINLAYCARD) \$10 | 6K 0.99 | *SPECTRAL ICE CASTLES \$ 32K 8.00                                                                                                    | T&D SOFTWARE COCO CASSETTE NO 1<br>T&D SOFTWARE COCO CASSETTE NO 2                                                                                                    | 5.00  |
| A & F SOFTWARE CHUCKIE EGG                                    | 7.90   | MICRODEAL GLAXXONS                        | 2.99    | SOFTWARE PROJECTS JET SET WILLY 7.95                                                                                                    | T&D SOFTWARE COCO CASSETTE NO 3                                                                                                    | 5.00  |
| A * F SCREAMING ABDABS                                        | 6.90   | MICRODEAL GOLF                            | 2.99    | SOFTWARE PROJECTS MANIC MINER 7.95                                                                                                    | <ul> <li>T&amp;D SOFTWARE COCO CASSETTE NO 4</li> <li>T&amp;D SOFTWARE COCO CASSETTE NO 5</li> </ul>                                                                                                    | 5.00  |
| TABLE FANTASY FIGHT                                           | 6.95   | MICRODEAL INTERGALACTIC FORCE             | 8.00    | TOM MIX CUBER 9.95                                                                                                    | TAD SOFTWARE COCO CASSETTE NO 5                                                                                                    | 5.00  |
| CHANNEL & ARROW OF DEATH PART 2                               | 6.95   | *MICRODEAL INVADERS                       | 2.99    | TOM MIX ELECTRON 8.00                                                                                                    | TAD SOFTWARE COCO CASSETTE NO 7                                                                                                    | 5.00  |
| CHANNEL & CIRCUS                                              | 6.95   | *MICRODEAL INVADERS REVENCE               | 2.99    | *TOM MIX KATERPILLA II 8.00                                                                                                    | *T&D SOFTWARE COCO CASSETTE NO 8<br>*T&D SOFTWARE COCO CASSETTE NO 9                                                                                                    | 5.00  |
| CHANNEL & FEASIBILITY EXPERIMENT                              | 6.95   | MICRODEAL JERUSALEM ADVENTURE 2           | 2.99    | VIRGIN DEATH CRUISE 6.95                                                                                                    | *TAD SOFTWARE COCO CASSETTE NO 9                                                                                                    | 5.00  |
| CHANNEL & PERSEUS AND ANDROMEDA                               | 1.00   | MICRODEAL JUNIORS REVENCE \$ 32K          | 1.99    | WINTERSOFT RETURN OF THE RING                                                                                                    | TAD SOFTWARE COCO CASSETTE NO 10<br>TAD SOFTWARE COCO CASSETTE NO 11                                                                                                    | 5.00  |
| JESIGN DESIGN ROMELS REVENGE                                  | 7.45   | MICRODEAL KEYS OF THE WIZARD              | 2.99    | WINTERSOFT RING OF DARKNESS 9.95                                                                                                    | *T&D SOFTWARE COCO CASSETTE NO 12                                                                                                    |       |
| UPAGON DATA BLACK SANCTUM                                     | 2.49   | "MICRODEAL "THE KING"                     | 8.00    | ***** TANDY COLOUR ACCESSORIES                                                                                                    | "T&D SOFTWARE COCO CASSETTE NO 13                                                                                                    | 5.00  |
| DRAGON DATA BUMPERS                                           | 3.95   | MICRODEAL KING TUT                        | 8.00    |                                                                                                    | TAD SOFTWARE COCO CASSETTE NO 14                                                                                                    | 5.00  |
| DRAGON DATA CALIXIO ISLAND                                    | 3.95   | MICRODEAL MACHINE LANGUAGE TUTOPIAL       | 15.00   | TROJAN PRODUCTS TANDY COLOUR LIGHT PEN 11.50                                                                                                    | *T&D SOFTWARE COCO CASSETTE NO 16                                                                                                    | 5.00  |
| URAGON DATA DOODLE BUG CARTRIDGE                              | 2.95   | *MICRODEAL MANSICN ADVENTURE 1            | 2.99    | TANDY COLOUR BOOKS                                                                                                    | *T&D SOFTWARE COCO CASSETTE NO 17                                                                                                    | 5.00  |
| DRAGON DATA EL BANDITO                                        | 3.95   | *MICRODEAL MOON HOPPER \$ 16K             | K 1.50  | SPECTRAL "THE PACTS" POOR 11 50                                                                                                    | TAD SOFTWARE COCO CASSETTE NO 15                                                                                                    | 5.00  |
| DRAGON DATA FINAL COUNTDOWN                                   | 1.94   | MICRODEAL MOROCCO GRAND PRIX              | 8.00    | STECTINE THE FACTS BOOK 11.50                                                                                                    | TAD SOFTWARE COCO CASSETTE NO 19                                                                                                    | 5.00  |
| DRAGON DATA GALAX ATTACK                                      | 3.95   | MICRODEAL MR DIG DISK                     | 0.00    | TANDY COLOUR EDUCATIONAL SOFTWARE                                                                                                    | *T&D SOFTWARE COCO CASSETTE NO 20                                                                                                    | 5.00  |
| DRAGON DATA MANSION OF DOOM                                   | 1.99   | *MICRODEAL MUDPIES \$ 32K                 | K 8.00  | ************ TANDY COLOUR SOFTWARE ******                                                                                                    | *T&D SOFTWARE COCO CASSETTE NO 22                                                                                                    | 5.00  |
| DRAGON DATA POSEIDON ADVENTURE                                | 1.99   | *MICRODEAL NERBLE FORCE \$ 16K            | K 1.50  | EREFERENCES FROM SOF THATE                                                                                                    | T&D SOFTWARE COCO CASSETTE NO 23                                                                                                    | 5.00  |
| DRAGON DATA QUEST                                             | 5.49   | *MICRODEAL PROGRAM PACK 1                 | 1.99    | COGNITEC TELEWRITER WORD PROCESSOR 19.95                                                                                                    | TAD SOFTWARE COCO CASSETTE NO 24                                                                                                    | 5.00  |
| DRAGON DATA SEA QUEST                                         | 5.49   | MICRODEAL PROGRAM PACK 2                  | 1.99    | *MICRODEAL ESCAPE 8.00                                                                                                    | TLD SOFTWARE COCO CASSETTE NO 25                                                                                                    | 5.00  |
| DRAGON DATA SHENANIGANS                                       | 5.40   | MICRODEAL PROGRAM PACK 4                  | 1.99    | MICRODEAL FLIPPER 8.00                                                                                                    | "T&D SOFTWARE COCO CASSETTE NO 27                                                                                                    | 5.00  |
| DRAGON DATA SHUTTLE (AP                                       | 3.95   | *MICRODEAL PROGRAM PACK 5                 | 1.99    | *MICRODEAL MR DIG 8.00                                                                                                    | *T&D SOFTWARE COCO CASSETTE NO 28                                                                                                    | 5.00  |
| DRAGON DATA STALAG/ENO                                        | 1.99   | MICRODEAL PENGON                          | 8.00    | *MICRODEAL MR DIG DISK 9.95                                                                                                    | T&D SOFTWARE COCO CASSETTE NO 29                                                                                                    | 5.00  |
| DRAGON DATA STORM ARROWS                                      | 1.99   | MICRODEAL PENGON DISK                     | 9.95    | MICRODEAL SCARFMAN 8.00                                                                                                    | T & D SOFTWARE COCO CASSETTE NO. 30                                                                                                    | 5.00  |
| HARESOFT "HARERAISER" FINALE<br>HARESOFT "HARERAISER" PRELIDE | 0.95   | MICRODEAL PHANTOM SLAYER                  | 8.00    | MICRODEAL SPACE SHUTTLE b.00                                                                                                    | T & D SOFTWARE COCO CASSETTE NO. 31                                                                                                    | 5.00  |
| HONEY/DR, WATSON BASIC PROGRAMMING COURSE                     | 10.99  | MICRODEAL PLANET INVASION                 | 2.99    | SPECTRAL ALPHA SEARCH 10 00                                                                                                    | T & D SOFTWARE COCO CASSETTE NO. 33                                                                                                    | 5.00  |
|                                                               |        |                                           | 1.99    | WINTERSOFT RING OF DARKNESS 9,95<br>TROJAN PRODUCTS TANDY COLOUR LIGHT PEN 11.50<br>TROJAN PRODUCTS TANDY COLOUR LIGHT PEN 11.50<br>TANDY COLOUR BOOKS<br>TANDY COLOUR BOOKS<br>TANDY COLOUR BOOKS<br>TANDY COLOUR SOFTWARE<br>TANDY COLOUR SOFTWARE<br>COONITEC TELEWRITER WORD PROCESSOR 19.95<br>WICROBEAL SSCAPE 8.00<br>WICROBEAL SSCAPE 8.00<br>WICROBEAL SSCAPE 8.00<br>WICROBEAL HEDIG DISK 9.95<br>WICROBEAL HEDIG DISK 9.95<br>WICROBEAL SHAPE SHUTTLE 6.00<br>SFECTWAL ALCATMAX 11 8.00<br>SFECTWAL ALCATMAX 11 8.00                                                                                                    | T & D SOFTWARE COCO CASSETTE NO. 34                                                                                                    | 5.00  |
|                                                               |        |                                           |         |                                                                                                    |                                                                                                    |       |
|                                                               |        |                                           |         |                                                                                                    |                                                                                                    |       |

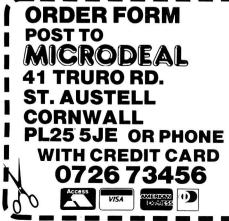

NAME\_\_\_\_\_ ADDRESS\_\_\_\_\_ \_\_\_\_\_ TYPE OF COMPUTER \_\_

| POST CODE                           |   |     |
|-------------------------------------|---|-----|
| PLEASE SUPPLY                       | £ |     |
|                                     | £ |     |
|                                     | £ |     |
| TOTAL                               |   |     |
| ADD 50p POST & PACKING PER ORDER    |   | 50p |
| DEDUCT £1 IF YOUR ORDER IS OVER £10 |   |     |
| TOTAL CHEQUE/PO ENCLOSED            | £ |     |

8 Dragon User August 1985

# Dragonsoft

New software for review should be sent to Dragon User. 12-13 Little Newport Street. London WC2H 7PP.

# Football

Program: Football Manager, Addictive Games, 7a Richmond Hill, Bournemouth, Dorset BH2 6HE Price: £5.95

AS A person with very little experience of football I was rather perplexed as to how to approach this program.

The first time I played it I was not particularly impressed, but when my football supporter friend came round I loaded it up to show him, with the result that he was immediately engrossed, and, subsequently, I have become highly addicted myself.

The game lets you manage any of a choice of 32 football teams, with all the inherent trials and tribulations of the task.

This is NOT a quick game that you can load up when you want a break from the revision — load this one up and you won't finish till after the exam!

Having picked your team you can choose to sell any of your players, obtain a bank loan, save the game (which I have had limited success with!), re-load an earlier game, or go on to play a match.

If you decide to go into the match you are shown your team's average attributes, along with those of the opposition, at which point you can re-arrange your players, taking out those with low energy and so on, and inserting others.

When you are happy with the changes that you have made the game starts and a running score is printed up as the game progressses (sadly there is no option to rearrange the team at half time as there appears to be no half time in the game).

The league table and results of other league matches are shown, along with your finances for the week, and the game returns to phase one.

This process repeats for 14 league matches and however many FA Cup rounds you play. I have only won the FA Cup once but I can recommend doing so for purely financial reasons, I believe my share of the gate was one hundred thousand pounds.

Players are denoted as attackers, defenders, or midfield players, and are allotted certain attributes under skill (1-5) and energy (1-20). They are then valued at a level based upon their skill, and all the information can be called up in tabular form by the touch of a button.

To sum up then, the game is a definite for anyone with a love of football. If you are not of that ilk, but still like the sound of the game, then I would recommend it as it is programmed neatly and plays well.

Jason Orbaum

# **Combat Air Patrol**

**Program:** Combat Air Patrol, Vidipix, 125 Occupation Road, Corby, Northants NN17 1EG. **Price:** £3.95

WITH SEVERAL flight simulators already available for the Dragon, it's interesting to check out a new one and see how it compares with the rest, though unfortunately *C.A.P.* doesn't compare too well. It's fairly comprehensive but is mostly in BASIC and so lacks a certain speed and excitement.

There are three phases you can choose from: Patrol, Landing and Refuelling. You begin in Patrol mode, though curiously your undercarriage is down despite the fact that you're travelling at over 500 mph and at almost 3,000 feet. It's when patrolling that the combat sequences take place, with enemy aircraft appearing at random in your front sights or rear view mirror (or rear *veiw* mirror as the notes spell it). To deal with these you have 90 cannon and two missiles, though the sound and graphics are both rather tame unfortunately.

Pressing 'R' takes you into the refuelling sequence, where you're told the heading, height and speed you must attain before being allowed to try to line up your Tornado with a tanker in a separate little graphics sequence.

The Landing routine also

Amoebae

**Program:** Home Base, Cable Software, Freepost, Luton, Beds LU3 2BR. **Price:** £6.95

I CAN remember some time ago now, peering down a microscope in the biology laboratory at school and watching amoebae swimming around aimlessly, occasionally absorbing some tasty piece of material that happened to float their way. Home Base is a bit like that, only the amoebae are renamed laser balls, and you control a laser dome that moves amongst them, firing to the left and right.

A joystick is used to control movement, and it is important to avoid touching the laser balls, as your energy level drops when this happens. You have three domes to start with, and in the slow version of the game you can hide in the home base until there is a space to move in. The time you can remain in the home

gives you a heading and height to aim for before you can bring your Tornado (now a pixel) down in the Landing Screen at bottom left of the main screen. This main screen gives you all the readouts you need, including altitude, fuel supply, speed and heading, though the heading is simply the eight compass points rather than a specific bearing. There is no factor for pitch, you're always deemed to be flying level apart from when landing, and to play C.A.P. you need two joysticks - one acts as the throttle, the second as flight controls. Very complicated.

A lot of programming effort has obviously gone into the software, but the responses are just too slow to make it enjoyable — descending from 2,500 feet (at which height the combat sequences come into effect) down to a suitable height to commence landing takes forever. An interesting exercise for the programmer, but nof for the potential buyer when better stuff's available from the likes of Hewson and Microdeal.

Mike Gerrard

base is limited, and in the fast version of the game, this option is not even provided.

The playing area is surrounded by a wavy line which increases the similarity to a cellular organism. This proves lethal if you inadvertantly collide with it. After seeing some rather good programs from Cable Software. I was a little disappointed with this game. I wasn't really very impressed with it and I think it would soon become very tedious. The display remains more or less the same throughout the game, and it's not too difficult to avoid the laser balls, even in the fast mode. Once you clear one screen, it fills up with more laser balls, and so on, and so on.

Perhaps I've come to expect too much from Dragon games nowadays, but unless you're heavily into microbiology, this is hardly one you'll come back to again and again. *John Scriven* 

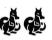

### Printer Control

**Program** Printer Control, MacGowan Consultants, 6 Arnhem Drive, Caythorpe, Lincs NG32 3DQ. **Price** £15

MacGOWAN Consultants is a new name to Dragon software and if their first offering is anything to go by then it is a name that is going to become quite familiar. *Printer Control* can best be described as a powerful wordprocessor with even more powerful control of how the text is printed.

The hefty instruction manual gives some clue to the power or the software - the whole text was prepared using a standard version of the program. Printer Control, which is written entirely in machine code, autoruns on loading and automatically adjusts itself to work on either a Dragon 32, or a Dragon 64 in 32k or 64k mode. It is certainly nice to see at last some software arriving which takes advantage of the extra RAM when it is available. With 32k you get 10.5k free for your text files, and with 64k you get 26k. On a

### A DRAGON + A DOT MATRIX PRINTER + PRINTER CONTROL

THE RESULT?

### YOU WILL NEVER TOUCH A TYPEWRITER AGAIN!

PRINTER CONTROL represents a new approach to software - giving the customer what he really wants!

Everything you have ever wanted your printer to do can be done by PRINTER CONTROL plus things you never dreamt it could do!

Correspondence? It's a word processor. Forms? It's a graphics designer. Notices? How big? Posters? With pictures or without? Can't even sign your name? Use the User-Defined graphics facility and print your signature.

PRINTER CONTROL was written for his own use by an author who couldn't find anything on the market to give him what he really wanted - User-Friendly fingertip control of his printer. It has since been described by users as "PHANTASMOGORICAL!"

If you do not agree with this description you have an unconditional money-back guarantee!

-\*-\*-\*-\*-\*-\*-

PRINTER CONTROL is designed to make text and graphic printing on your dot matrix printer simple and a lot of fun.

The program will operate, with no modifications, on the DRAGON 32, the DRAGON 64 in 32 mode, and the DRAGON 64 in 64 mode. In 64 mode it will give the serial printer option. The program operates in two modes,

MAIN MODE

In this mode you are able to load, save, verify, merge, edit and print text files. The edit and print facilities allow you to enter printer codes for individual letters, to mix text and graphics characters, to enlarge print up to eight times magnification and to access all the characters of your printer.

You are also able to print all or part of the working screen and magnify it up to 8 times.

Other features include left and right justify, block transfer/delete/copy, automatic address block positioning, automatic signing off block centreing, centreing of headings and page numbers, multiple prints - with a pause for cut sheet, user-defined graphics, user-defined strings, search/repeat search and variable page and line spacing.

#### PICTURE MODE

This allows you to load in a tape you have made from the hi-res screen of one of your own programs and then change the picture, add text to it, invert all or part of it, duplicate parts of it and to print any or all of it up to eight times magnification either horizontally or vertically. Any picture changed can be saved, verified, loaded or loaded back into your own program.

-\*-\*-\*-\*-\*-\*-

Comprehensive, user-friendly instruction manual supplied with each tape.

All registered users of PRINTER CONTROL are automatically enrolled in a FREE ADVICE AND INFORMATION SERVICE. You have this guarantee. If it is not the best then I do not put my name on it! If you are not satisfied then your money back in full without argument! If you have a problem then I am there to sort it out for you! What more could you ask?

PRINTER CONTROL will cost you £15.00 plus £1.00 p & p.

#### MacGowan Consultants

(0400 72085)

6, Arnhem Drive, Caythorpe, Nr Grantham, Lincs, NG32 3DQ

PRINTER CONTROL is a cassette based system which gives 10.5 K space for text files on the DRAGON 32, 36K on the 64. Users with disc systems requiring customized versions should enclose details of their DOS with their enquiry.

REAL VALUE FOR MONEY SOFTWARE

Dragon 64, in 64k mode only, the serial printer is supported with the baud rate set at 1200. The program will not allow you to use the serial port on a 64 in 32k mode. (Why!?).

The first thing that greets you is a menu of 11 options. These allow you to save, load and merge text files or enter one of the program's other modes. Selecting the EDIT mode changes the screen to a 42×24 column display. The lower two lines are used for prompts and commands. The program is very user friendly and always prompts for the next type of command required. In this mode the keyboard has autorepeat on most of the keys. Unfortunately the delay before a key starts to repeat is much too short for all but the best touch typists, and after a while it becomes frustrating to have to keep deleting the extra characters typed.

The character set supplied for the 42 column dispay in not particularly clear and falls short of that offered by other packages, such as Compusense's *HIRES* program, despite the fact that it is only 42 columns rather than 51 columns wide. There is no on screen wordwrapping or formatting, this is all done on the printout only.

The usual sort of cursor controlled screen editor commands are available, such as insert, delete, find and change, as well as block move, copy and delete. A powerful feature is the option to have up to nine user defined strings. These could be a phrase or word that is to be used often throughout the text, or a command string to, for example, centre the line.

Another rare feature is the 'Address Block'. This is a number of lines enclosed between the ESC-AB and ESC-AE characters (ESC is obtained by using shift+right arrow). These lines will be printed as a formatted address on the right of the paper. This is a useful option and eliminates a lot of mucking around with the cursor. All of the print format commands, such as centering of text, underline and formfeed, are entered as one or two letter commands following the ESC character. The effects of the command are not shown on the screen.

The big difference between this program and just any decent wordprocessor is its control over Epson type printers with graphic modes. Text can be printed in normal size or two, four or eight times normal size, in two character sets, with the option to define your own characters. The printers' bit image mode is used for this, so printouts can take quite a while. Graphics characters can also be printed.

The Printer Control program handles all the complicated business of sending the right graphic codes to the printer all it needs to know are the appropriate control codes for your particular printer to enter bit-image mode, enlarged and condensed modes and so on. These can all be changed to suit your printer using the first option on the main menu. It is worth pointing out, however, that the program is only compatible with printers that use the Epson type, 8 bit wide, graphic mode ---it will not work with the 7 bit vertical graphic mode type of printer.

Finally, not content with being a powerful wordprocessor, Printer Control has a 'Picture Mode' which allows you to edit PMODE 4 screens, loaded in from tape. The picture can be scrolled a single pixel at a time in all four directions, text can be added to it, and blocks of it (8×8 pixels) can be rotated through 90 degrees. All of this is done on a copy of the loaded screen so the original is quite safe until all the changes are complete and the mode is exited by pressing Break. The screen can then be resaved to tape, or dumped to the printer in one of four sizes, horizontally or vertically.

Printer Control is a program anyone with a suitable printer should not be without, as at £15 it represents very good value for money indeed. A free advice and information service is provided for registered owners of the software, so support is quaranteed. A special version of the program will soon be released which is aimed primarily at correspondance work, giving double density bold type, and one pass right justification for faster print outs. This version will again be priced at £15. It would be nice to see a disk version of the program produced as this could offer much larger text files.

Brian Cadge

## **Poor fuels**

Program: Dickie Spaceman, Quickbeam Software, 67 Old Nazeing Road, Broxbourne, Herts, EN10 6RN. Price: £6.95

AT THE recent 6809 show I spoke to Quickbeam, and found them a pleasant company, who knew that their games were not original, and were proud of it! I liked them!!

This is their version of a certain Spectrum game which involved a man jetting around on alien planets, and collecting fuel for his spaceship.

There are five different alien types, several space-ships, and a difficulty level which controls how many aliens appear on a planet.

The scenario is this. There exist, somewhere in this amazing and expanding universe, planets where pieces of turf are free floating. You land on many of these planets, and must basically catch the fuel that precipitates from the top of the screen and load it on to your spaceship until, when your ship is full of fuel, you board and take off To aid you in this task you have your handy jet-pack strapped to your back, and your super neutron blaster held in your hands to slaughter mercilessly any aliens that might happen to get in your way.

The game plays awfully and looks worse. The troubles with it are, in order of importance, 1) It's too fast! 2) It's too jerky! 3) The graphics are nowhere near as good as the Spectrum version (and there is NO excuse for that!) 4) Every time you play or land on a planet you have to hear the overworked strains of the Star-Wars theme. (It occurs to me that if John Williams ever claims royalties from all the various companies that use his theme, he will make another fortune!)

I am sure that many software lemmings will rush out and buy this game, despite my warnings to wait for a better version to be available, but then, what can you do?

Jason Orbaum

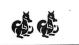

**Dickie's dented** Program: Dickie's Den, joysticks) a

Quickbeam Software, 67 Old Nazeing Road, Broxbourne, Herts, EN10 6RN. **Price:** £6.95

YES, IT'S good old Quickbeam back again for another friendly helping of fun. This time, the game involves walking a man around a mansion, collecting bits of masonry, and avoiding such items as boots, watering cans, and other such hilarious items!

This game is very similar indeed to another game reviewed last issue (Subtle Clue: *Jet Set Willy*). So how does it compare?

The answer is . . . very badly. This game lacks all of the flair of its elder (and better). The game is once again jerky, too fast (although a variable speed option is available), and plainly amateur.

The graphics are not animated, they just jerk from one group of eight pixels to the next, and then back again. The man moves awkwardly, jumps unreliably (although that could be due to faulty joysticks) and generally is difficult to control.

The 'tune' in the background is a composer's nightmare, comprising of several discordant notes played in slow succession for ever very dull!

When (or if), you finish *Jet Set Willy*, then this game could be worth a go as although I have been rather cruel, it could be a lot worse.

One question arises: what is it about the programmers of these games that leads them to name their characters in this way? We now have a Miner called Willy, and a construction worker called Dickie. My heart pounds at the thought of the name of the next clone . . .

It is sad for Quickbeam that Software Projects has just released *Jet Set Willy*, as otherwise they would have had a winner, but as it is, they just have second place, and by more than a length.

Jason Orbaum

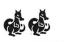

# **Semigraphics 24**

### Ever wanted to design colourful screen displays — with text as well? A C Daniel shows you how

IF YOU want to make up an elaborate screen display using all nine colours with text but with high resolution then this program is for you.

The resolution of S.G.24 is  $192 \times 32$  so your fine artwork will consist of thin horizontal strokes, although for speed you can paint in thicker blocks including all the low resolution graphic blocks and the picture can be saved on tape at any time.

Once the computer is set to produce S.G.24 the screen cannot be altered so all the instructions have to be written out separately. So here they are — quite a lot I'm afraid, but I think you will find the flexibility and ease of use of the program well worthwhile. Apart from the initial input of the clearing colour all the commands are made by pressing a single key. A fairly long press is required, however, as there are a lot of alternatives for the computer to scan.

One problem of using S.G.24 is that it takes a lot of time to clear the screen in any colour except orange (8); so it is wise to use the clearing process to establish the main foreground and background colours.

#### **Clearing the screen**

Clearing begins in the colour commanded by entering the standard colour number as soon as the program is run. To change the colour or stop the clearing press ",". This slows down the display and accesses other commands. You may now press "D" to stop the clearing (at the end of the current line) or press the number of the colour you wish to change to, to restart the current line in that colour.

To re-speed up the clearing (bypassing the above commands) press "/".

You may also clear all or part of the screen at any time by pressing CLEAR. In this case the clearing will start from the position of the cursor in the currently requested colour.

#### Drawing

On completing the clearing you will see a flashing cursor in the top left-hand corner. This can be moved with the arrow keys in two ways:

1 Constructively, printing in the colour of your choice by pressing "@" and the number of the colour you require;

2 Non-destructively by pressing "/" before moving it.

You may also move the cursor diagonally by pressing "Z" (to bottom left), "X" (to top left), "N" (to top right), "M" (to bottom right).

#### The second cursor

A second cursor can be introduced by pressing "C". This can be moved with the arrow keys and then established in fixed position in relation to the first cursor by pressing "V". It can be moved construc-

tively or non-destructively just like the first cursor and has a number of uses:

1 Used with the first cursor you can use it as a copying tool;

2 Press ":" and the space between the two cursors will be filled either by a **horizontal line** if the cursors are on the same level, by a **vertical line** if one cursor is on the top of the other.

In all other cases when the second cursor is lower than the first the space between them will be coloured.

To cancel the second cursor press "B". Note that if ":" is pressed when ony one cursor is in use the remainder of the horizontal line is filled with the current colour.

#### To write text

Press "-" and then type in the required characters. Only standard non-inverted text can be used and each character is printed so that it falls on to the nearest correct low resolution (PRINT@) position.

To leave text writing press "/".

To write one line below another it is necessary to move the cursor 12 spaces downwards.

## Setting specific cursor positions

Pressing "I" restores the cursor to the top left-hand corner.

Pressing "Q" memorises the current cursor position and this can be returned to by pressing "W" whenever necessary.

#### The second set of commands

By pressing the spacebar you can scan a second set of commands and a black box appears at the bottom right corner to mark that you are doing this.

The number keys now refer not to colours but to the thickness of the line you draw — anything from one to seven lines thick. If you press nine, however, you get a standard low resolution graphics block correctly positioned as in text writing. The letters Q,W,E,R,T,Y,U,I,O,P and A,S,D,F,G,H,J,K,L,; give you all the different sorts of graphic block. The most important are Q which gives a BLACK block and A which gives a plain colour one. Try the others out using a special test routine which will automatically move the cursor from left to right drawing out full size graphic blocks which can be changed by pressing the appropriate key. Press "0" to start the test and "8" to cancel it.

To return to the original set of commands press ".".

When drawing diagonally a block can be drawn with the cursor either at the top or bottom of the previous block. The normal position is at the top so that each subsequent block starts one line above or below the previous one. To move the cursor to

the bottom return to the first set of commands and press "L". The only keys that can be used to move the cursor after pressing L are Z, M and  $\downarrow$ . The others produce anomalous results. To cancel "L" press "K".

#### Tape saving

To save your design on tape press "T". A T appears at the bottom right corner. If you accidentally press T you may cancel it by pressing "/".

Otherwise press "R" to record or "S" to search for a design. The listing does not contain MOTOR ON or OFF so you must either set the tape recorder going manually or you can add in the commands (Lines 1660-1770).

When the tape process is finished the cursor begins to flash again. Having a pre-saved clear screen is in fact the quickest way of starting a new design.

#### Printing

The printout has been designed for a four-colour printer plotter such as the CGP115. Press ENTER and a P appears at the bottom right corner. If ENTER is accidentally pressed it may be cancelled by pressing "/". Otherwise press P to proceed.

Text is handled first. The printout is extremely slow but to speed up as much as possible it will proceed no lower than the lowest point the cursor has reached and scan no colour above the highest colour number that has been used in the drawing. If you wish a printout use only the first four colours and black (yellow is left as white).

If you load a program from tape to print out directly you must move the cursor to the lowest point you need to print out and press the colour number of the highest. colour used. The printout can only handle plain coloured graphic blocks, but it would be too complex to avoid this limitation.

#### The listing

I have put REM lines in to guide you and there is also a tape saving routine. Type this in first and RUN10000 to operate it.

Having given so many instructions I only wish to make one point about the listing. It was done with a Toolkit cartridge which makes copying similar lines very easy. If you do not possess this you may prefer to put groups of peeks into loops such as: FOR A=1 TO 10: IF PEEK(P(A))=Q(A) THEN C=T(A): NEXT A having previously read your variables P(A),Q(A) and T(A) from DATA. Don't forget to DIM them either. Lines suitable for this treatment are 340-420, 1820-1890, 2030-2090 and 2120-2310. The longer and rather repetitive listing does make it easier to understand the function of each line, however.

August 1985 Dragon User 13

1280 FOR Q=0 TO W-1

```
5 ' "SEMIGRAPHICS 24" BY A.C.M. DANI,EL
   10 ' GENERAL SET UP
   20 CLS: P=PEEK(1024):PRINT:PRINT:PRIN
T:PRINT"ENTER CLEARING COLOUR NO, ": INPUT EH
   30 POKE144,3
   40 DIMLX(100), LE$(100), LY(100)
   50 DIMBM(14)
   60 DH=1:M=160: R=15:C=3: PZ=0: CK=EH*
16: IF CK=0 THEN CK=1
   70 CLSEH: AH=1536: E=EH
   80 PMODE4,1: PCLS1
   90 POKE65472,0:POKE65475,1:POKE65477, 1
  100 IF EH=8 THEN 160
  110 ' SCREEN CLEARING
  120 I=AH
  130 IF PEEK(342)=253 OR DX=1 THEN 1780
  140 POKEI, CK+127
  150 I=I+1: IF I>7168 THEN 160 ELSE 130
  160 ' SCREEN SEQUENCE 1
  170 FE=PEEK(1024+511)
  180 F=PEEK(1024+511)
  190 GOSUB960: GOSUB2470
  200 IF PZ=1 THEN POKE1024+X, CF
  210 IF PZ=2 THEN POKE1024+X,CG
  220 IF PZ=3 THEN POKE1024+X, CH
  230 IF LA<>0 THEN POKE1024+X+LA,CH
  240 IF PZ=0 THEN POKE1024+X,CF
  250 IF YT=1 THEN 330
  260 IF PEEK(341)=223 THEN DL=0:GOSUB15
60:X=X-32: GOSUB960: GOSUB1590:GOT0680
  270 IF PEEK(344)=223 THEN DL=0: GOSUB1
560: X=X+1: GOSUB1020: GOSUB1590:GOT0680
  280 IF PEEK(342)=223 THEN DL=0:GOSUB15
60: X=X+32: GOSUB960: GOSUB1590:GOTO680
  290 IF PEEK(343)=223 THEN DL=0: GOSUB1
560: X=X-1: GOSUB1020: GOSUB1590:GOT0680
  300 IF PEEK(340)=253 THEN PZ=2:GOT0680
  310 IF PEEK(345)=253 THEN PZ=0: GOT0680
  320 IF PEEK(338)=251 THEN PZ=1:GOT0680
  330 IF DI=1 THEN GOT02020
  340 IF PEEK(338)=254 THEN C=0: M=113:R
=15: GOSUB800:GOT0680
  350 IF PEEK(339)=254 THEN C=1: M=128:
GOSUB800:GOT0680
  360 IF PEEK(340)=254 THEN C=2: M=144:
GOSUB800:GOT0680
  370 IF PEEK(341)=254 THEN C=3: M=160:
GOSUB800:GOT0680
  380 IF PEEK(342)=254 THEN C=4: M=176:
GOSUB800:GOT0680
  390 IF PEEK(343)=254 THEN C=5: M=192:G
OSUB800:GOT0680
  400 IF PELK(344)=254 THEN C=6: M=208:G
0sUB800:0010680
  410 IF PEEK(345)=254 THEN C=7: M=224:G
OSUB800:GOT0680
 420 IF PEEK(338)=253 THEN C=8: M=240:G
OSUB800:GOT0680
  430 IF PEEK(342)=239 THEN MK=84:GOSUB2
510:GOSUB1660
 440 IF PEEK(339)=247 THEN GOSUB1560: X
=0:GOSLIB1590: GOT0680
 450 IF PEEK(339)=239 THEN XK=X
  460 IF PEEK(345)=239 THEN GOSUB1560: X
=XK:GOSUB1590: GOT0680
  470 IF PEEK(345)=223 THEN MK=128: GOSU
B2510: DI=1: AC=C
  480 IF PEEK(342)=247 THEN B=1
  490 IF PEEK(341)=247 THEN B=0
 500 IF PEEK(338)=223 THEN DL=0: GOSUB1
560:X=X-33: GOSUB960: GOSUB1590:GOT0680
 510 IF PEEK(340)=223 THEN DL=0: GOSUB1
500: X=X+31: GOSUB960: GOSUB1590:GOT0680
 520 IF PEEK(344)=247 THEN DL=0: GOSUB1
560: X=X-31: GOSUB960: GOSUB1590:GOT0680
 530 IF PEEK(343)=247 THEN DL=0: GOSUB1
560: X=X+33: GOSUB960: GOSUB1590:GOT0680
  540 IF PEEK(344)=253 THEN GOSUB2570: D
1=0: C=AC
 550 IF PEEK(343)=253 THEN GOSUB1060:GO
T068Ø
  560 IF PEEK(341)=251 THEN GOT0570 ELSE
```

```
590
 570 IF PZ=3 OR LA >0 THEN GOTO680
 580 IF PEEK(341)=251 THEN PZ=3: IF X=U
+1 THEN 590 ELSE U=X: X=X+1
  590 IF PEEK(344)=239 THEN GOTO600 ELSE
 630
  600 IF LA >0 THEN GOTO680
  610 IF X=V GOT0190 ELSE 620
  620 L=X: X=U: PZ=0:LA=L-X: POKE1024+X,
F: L=0: GOT0190
 630 IF PEEK(340)=251 THEN L=X:POKE1024
+X+LA, FE: LA=0: U=0: PZ=0: POKE1024+X, P
  640 IF PEEK(339)=191 THEN 650 ELSE 670
  650 AH=X+1024
  660 FH=C:I=AH:GOTO100
  670 IF PEEK(338)=191 THEN POKE1024+X,(
M+R): MK=80:GOSUB2510: GOSUB1220
 680 IF YT=1 THEN GOSUB2640
  690 IF PZ=1 AND DH>1 AND DL=0 THEN 700
 ELSE 720
  700 IF DH=12 THEN GOSUB2360
  710 GOSUB2370
  720 IF PZ=1 THEN POKE1024+X, (M+R)
  730 IF LA >0 THEN POKE1024+X+LA, FE
  740 IF PE=0 OR PE=3 THEN POKE1024+X,F
  750 IF PZ=2 THEN GOSUB820
  260 P=PEEK(1024+X)
  770 IF 2=1 THEN 780 ELSE 790
  780 FOR H=1 TO 400: NEXT
  790 GOT0190
800 IF C>E THEN E=C
  810 RETURN
  820 IF LA>0 THEN 830 ELSE 850
  830 L=X+LA: GOSUB1620
  840 GOT0890
  850 MX=X
  860 IF MX>6111 THEN L=6144: GOT0890
  870 MX=MX+1: IF (MX+1)/32=INT((MX+1)/3
2) THEN L=MX: GOTO880 ELSE 870
  880 ST=1
  890 FOR JX=X TO L STEP ST
  900 POKE1024+JX, (R+M)
  910 FE=PEEK(JX+1024)
  920 P=FE: F=FE
  930 NEXT JX
  940 POKE1024+X, FE: POKE1024+L, FE: L=0:PZ=0
  950 RETURN
  960 IF X(0 THEN X=0
  970 IF X+LA>6143 THEN LA=LA-1: GOT0970
  980 IF X+LA (0 THEN LA=LA+1: GOT0980
 990 IF X>6143 THEN X=6143
 1000 IF X<6112 AND X>QM THEN QM=X
 1010 RETURN
 1020 IF X>6143 THEN X=0
 1030 IF X<0 THEN X=6143
 1040 IF X<6112 AND X>QM THEN QM=X
 1050 RETURN
 1060 SX=1
 1070 SW=X
 1080 GOSUB1940: X=X-1
 1090 Y$=INKEY$: IF Y$="" THEN 1090
 1100 IF SX=1 THEN SX=0: Y$="": GOTO1090
 1110 IF Y$="/" THEN X=X-1:PZ=0:F=PEEK(1
024+X): X=SW: RETURN
 1120 LY(W)=(INT(RB/384)*24)+24: LE$(W)=Y$
 1130 IF X=RB>32 THEN RB=RB+384
 1140 LX(W) = ((X-RB)*12)+12; W=W+1
 1150 FOR S=1 TO 384 STEP 32
 1160 JP=ASC(Y$)
 1170 IF JP>95 THEN JP=JP-96
1180 IF JP<65 THEN JP=JP+64
 1190 POKE1024+X+S, JP: NEXT
1200 X=X+1: GOSUB960
1210 GOTO1090
 1220 MK=80: ' PRINTER SEQUENCE
1230 P$=INKEY$: IF P$="" THEN 1230
 1240 IF P$="/" THEN GOSUB2570: RETURN
 1250 IF P$="P" THEN GOSUB2570: GOTO 126
0: ELSE 1230
 1260 PRINT#-2, CHR$(18): PRINT#-2, "A": P
RINT#-2,CHR$(18): PRINT#-2,"S1"
 1270 PRINT#-2, "M2,5": PRINT#-2, "I"
```

# What's your best source of information on color computing?

Now you can improve your color computing skills... and it's easy to do. **HOT CoCo** gives you more *practical* information on the Dragon\* than any other publication. Nearly 150 pages a month!

Every issue is packed with exciting new things for you to do. We won't waste your time with filler stories. You'll get instructive columns:

- •Elmer's Arcade—enjoy old-fashioned arcade style games on *your* computer
- •The Basic Beat—learn everything you need to program in Basic
- •The Educated Guest—discover how to use your computer as a teaching tool
- Doctor ASCII—get answers to your technical questions
- •Graphically Speaking—create eye-catching designs that add appeal to your programs

You also get a dozen easy-to-understand articles every month. Games...utilities...programming techniques... tutorials...graphics...education...hardware projects. They'll help you expand what you can do. And complete program listings show you how to use what you learn.

That's not all. HOT CoCo saves you money too: •Candid reviews help you make every

- purchase a sound investment.
- •Informative ads let you comparison-shop from home.
- •New-product announcements tell you what's available *before* it reaches the stores.

With all this at your fingertips, your subscription could pay for itself with one wise purchase.

And **HOT CoCo** is risk-free. If you don't like your first issue, just write "cancel" across the invoice and return it to us. You won't owe a thing.

Subscribe to HOT CoCo today. Twelve big issues are only \$44.97 (US funds drawn on a US bank). Simply fill out the coupon below and return it right now to: HOT CoCo Subscription Dept., PO Box 975, Farmingdale, NY 11737, USA. YES! Help me improve my computing skills. Send me

\* Dragon is a registered trademark of Dragon Data Ltd.

12 issues of HOT CoCo for \$44.97 (US). I understand that with payment enclosed or credit card order I will receive a FREE issue, making a total of 13 issues for \$44.97 (US).

M CoC

MAN &

Get a 13th issue FREE when you enclose payment or charge it on your Mastercard, Visa, or American Express.

 CARD #\_\_\_\_\_
 MC
 VISA
 AE

 CARD #\_\_\_\_\_
 EXP. DATE\_\_\_\_\_

 SIGNATURE\_\_\_\_\_\_
 NAME\_\_\_\_\_\_

 ADDRESS\_\_\_\_\_\_

POST CODE\_\_\_\_\_COUNTRY\_\_\_\_ HOT CoCo • 80 Pine Street • Peterborough, NH 03458 • USA 73DFDU

1300 PRINT#-2, "P";LE\$(Q) 1310 NEXT 1320 PRINT#-2,"H" 1330 PRINT#-2, "M-2, -5": PRINT#-2, "I" 1340 FOR QC=0 TO E 1350 IF QC=2 OR QC=7 THEN QD=2 1360 IF QC=3 OR QC=6 THEN QD=1 1370 IF QC=4 OR QC=8 THEN QD=3 1380 IF QC=1 OR QC=5 THEN GOTO1530 1390 IF QC=0 THEN QD=0 1400 PRINT#-2, "C";QD 1410 FOR QG=0 TO QM STEP32 1420 FOR QH=1 TO 2 1430 FOR QF=0 TO 31 1440 QA=PEEK(QF+QG+1024) 1450 IF QAK128 THEN 1500 1460 IF QC>0 AND QC=(QA-127)/16 THEN 1480 1470 IF QC=0 AND ((QA-128)/16)=(INT((QA -128)/16)) THEN 1480 ELSE 1500 1480 QX=12\*QF: QY=((QG\*2)/32)+(QH-1) 1490 PRINT#-2,"M";QX;",";-QY: PRINT#-2, "J12,0" 1500 NEXT QF 1510 NEXT QH 1520 NEXT QG 1530 NEXT OC 1540 PRINT#-2,"A" 1550 RETURN 1560 POKE1024+X,P 1570 IF LA<>0 THEN POKE1024+X+LA,FE 1580 RETURN 1590 F=PEEK(1024+X) 1600 IF LA>0 THEN FE=PEEK(1024+X+LA) 1610 RETURN 1620 IF (L-X)/32=INT((L-X)/32) THEN ST= 32: GOT01650 1630 IF (L-X)/31=INT((L-X)/31) THEN ST= 31:GOT01650 1640 IF (L-X)/33=INT((L-X)/33) THEN ST= 33: ELSE ST=1 1650 RETURN 1660 ' TAPE SEQUENCE 1670 G\$=INKEY\$: IF G\$="" THEN 1670 1680 IF G\$="/" THEN GOSUB2570: RETURN 1690 IF G\$="R" THEN TM=0:GOSUB2570: GOT 01720 1700 IF G\$="S" THEN TM=0: GOSUB2570: GO T01750 1710 GOT01660 1720 CSAVEM "SCREEN", 1024, 7167, 6144 1730 CLOSE#-1 1740 RETURN 1750 CLS8: PMODE4,1: PCLS1 1760 CLOADM "SCREEN",0 1770 RETURN 1780 DX=1: ' SCREEN CLEARING 1730 IF PEEK(338)=254 THEN EH=0:GOSUB26 20: GOT01910 1800 IF PEEK(342)=251 THEN 1810 ELSE 1820 1810 IF (I-1024)/32 =INT((I-1024)/32) T HEN 160: ELSE POKEI, CK+122: I=I+1: GOTO 1810 1820 IF PEEK(339)=254 THEN EH=1:GOSUB26 20:GOT01910 1830 IF PEEK(340)=254 THEN EH=2:GOSUB26 20:GOT01910 1840 IF PEEK(341)=254 THEN EH=3:GOSUB26 20:GOT01910 1850 IF PEEK(342)=254 THEN EH=4:GOSUB26 20:GOT01910 1860 IF PEEK(343)=254 THEN EH=5:GOSUB26 20:GOT01910 1870 IF PEEK(344)=254 THEN EH=6:GOSLB26 20:GOT01910 1880 IF PEEK(345)=254 THEN EH=7:GOSUB26 20:GOT01910 1890 IF PEEK(338)=253 THEN EH=8:GOSUB26 20:GOT01910 1900 IF FEEK(345)=253 THEN DX=0 1910 CK=EH\*16: IF CK=0 THEN CK=1 1920 IF EH>E THEN E=EH

1930 GOT0140

1290 PRINT#-2, "M";LX(Q);", ";-LY(Q)

1940 RB=32\*INT(X/32) 1950 RA=X-RB 1960 IF RB/384=INT(RB/384) THEN X=RB+RA : RD=0: RETURN: ELSE 1970 1970 IF RD=1 THEN 2010 1980 IF RB<(X-(RA+192)) THEN 2000 1990 RB=RB-32: IF RB<0 THEN X=RA: RETUR N: ELSE GOTO1960 2000 RB=X-RA: RD=1 2010 RB=RB+32: IF RB>6112 THEN X=5760+R A: RD=0: RETURN: ELSE GOTO 1960 2020 'SCREEN SEQUENCE 2 2030 IF PEEK(339)=254 THEN DH=1:GUT0680 2040 IF PEEK(340)=254 THEN DH=2:GOT0680 2050 IF PEEK(341)=254 THEN DH=3:GOT0680 2060 IF PEEK(342)=254 THEN DH=4:GOT0680 2070 IF PEEK(343)=254 THEN DH=5:G0T0680 2080 IF PEEK(344)=254 THEN DH=6:GOTO680 2090 IF PEEK(345)=254 THEN DH=7:GOT0680 2100 IF PEEK(338)=253 THEN GOSUB1560: X -SK: DH=1: YT=0: GOSUB1590: PZ=PU 2110 IF PEEK(339)=253 THEN DH=12:GOT0580 2120 IF PEEK(333)=239 THEN R=0:GOT0680 2130 IF PEEK(345)=239 THEN R=13:GOT0680 2140 IF PEEK(343)=251 THEN R=5:GOT0680 2150 IF PEEK(340)=239 THEN R=7:GOT0680 2160 IF PEEK(342)=239 THEN R=3:GOT0680 2170 IF PEEK(339)=223 THEN R=11:GOTO680 2180 IF PEEK(343)=239 THEN R=10:GOT0680 2190 IF PEEK(339)=247 THEN R=14:GOT0680 2200 IF PEEK(345)=247 THEN R=12:GOT0680 2210 IF PEEK(338)=239 THEN R=6:G0T0680 2220 IF PEEK(339)=251 THEN R=15:GOT0680 2230 IF PEEK(341)=239 THEN R=2:G010680 2240 IF PEEK(342)=251 THEN R=10:GOT0680 2250 IF PEEK(344)=251 THEN R=8:GOT0680 2260 IF PEEK(345)=251 THEN R=12:GOT0680 2270 IF PEEK(338)=247 THEN R=4:GOT0680 2280 IF PEEK(340)=247 THEN R=5:GOT0680 2290 IF PEEK(341)=247 THEN R=1:GOT0680 2300 IF PEEK(342)=247 THEN R=3:GOT0680 2310 IF PEEK(341)=253 THEN R=9:GOT0680 2320 IF PEEK(338)=254 THEN SK=X: GOSUB1 560: X=INT(X/384)\*384: GOSUB1590:DH=12: YT=1: PU=PZ: PZ=1 2330 IF PEEK(338)=253 THEN GOSUB1560: X -SK: DH=1: YT=0: GOSUB1590: PZ=PU 2340 GOTO500 2350 ' VARIOUS ROUTINES 2360 GOSUB1940 2370 DL=1 2380 DM=X 2390 FOR N=1 TO DH 2400 IF (1024+X)>7168 THEN 2430 2410 POKE1024+X, M+R 2420 X=X+32 2430 NEXTN 2440 IF. B=1 THEN X=X-32: RETURN 2460 RETURN 2450 X=DM 2470 IF CK=1 OR C=0 THEN CF=197 ELSE CF =128 2480 IF CK=64 OR C=4 THEN CG=223 ELSE C G=191 2490 IF CK=48 OR C=3 THEN CH=159 ELSE C H=175 2500 RETURN 2510 FOR BL=5759 TO 6143 STEP 32 2520 BM(G)=PEEK(BL) 2530 POKEBL+1024, MK 2540 G=G+1: NEXT 2550 G=0 2560 RETURN 2570 FOR BL=5759 TO 6143 STEP 32 2580 POKEBL+1024, BM(G) 2590 G=G+1: NEXT 2600 G=0 2610 RETURN 2620 I=(INT(I/32))\*32 2630 RETURN 2640 DL=0: GOSUB1560: X=X+1:GOSUB2650: GOSUB1020: GOSUB1590: RETURN 2650 IF X/32=INT(X/32) THEN X=X+384: X= INT(X/384)\*384 10000 FOR JH=1 TO 10000: NEXT 10010 FOR JF=1 TO 2 10020 CLS3: PRINT00, JF: CSAVE "SG24" 10030 IF JF=4 THEN 10060 10040 CLS4: FOR JE=1 TO 6000: NEXT 10050 NEXT JF

# DOMINO COMPUTING **DISC DOCTOR**

#### From DOMINO COMPUTING, 112 PRIORY AVENUE, TAUNTON SOMERSET TA1 1YB

PRICE £19.45 inclusive of post packing and VAT

**DELIVERY 14-21 days** 

PAYMENT by cheque or postal order to above address. DELTA DOS version available shortly - price on application. DISC OFFER — SSDD Discs £15 + VAT for 10 (£17.25) post & packing included.

#### ORDER FORM

Please send me \_\_\_\_ copies of DOMINO DISC DOCTOR @ £19.45 Please send me boxes of SSDD discs @ £17.25 per box (10)

DRAGON 32 or 64 No of DRIVES 1 2 3 4 TRACKS 40 80

PLEASE RING APPROPRIATE NUMBERS

TOTAL

| NAME    |           |
|---------|-----------|
| ADDRESS |           |
|         | POST CODE |

TELEPHONE NUMBER (INCLUDING STD CODE)

### **TOP VALUE LIGHT PEN** DRAGON 32/TANDY COLOUR 32K/SPECTRUM 48K

SPECIAL OPTER for limited SPECIAL OPTER for limited Period. Now only £14.95 inclusive THE NEW ADVANCED PROGRAM for the Trojan light pens include the following facilities-

- \* DRAW BOX
- \* DRAW CIRCLE
- \* DRAW LINE
- \* DRAW PICTURES FREEHAND
- \* COLOUR FILL DESIGNATED AREAS
- \* SAVE AND LOAD PICTURES TO AND FROM TAPE
- \* FULL ERASE FACILITIES

All in Hi-Res screen in any of 4 colours for the Dragon/Tandy, and 8 colours for the Spectrum.

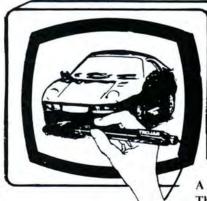

- \* DATA ENTRY AND PROCESSING
- \* MENU SELECTION AND CONTROL
- **\* GAMES PLAYING**

Micro Computer Software & Accessories

This is a first class program which gives hints and tips on how to write programs for the pen. Ideal for many educational uses.

A top quality pen plus a first-class program. The best value pen package available.

Send cheques/P.O. to: **TROJAN PRODUCTS** 166 Derlwyn, Dunvant, Swansea SA2 7PF Tel: (0792) 205491

DEALERS CONTACT TROJAN NOW FOR DETAILS OF EXTRA SPECIAL DISCOUNTS

# **Disk Detective**

#### Pam D'Arcy doctor disks to deal with desperate Dragon DOS enquiries

HERE WE ARE, Brian Cadge, Simon Buxton (June Dragon Answers) and other desperate Dragon DOS users — an instant "Disk Doctor" to enable you to inspect and change the contents of a disk. I have called it DISK DETECTIVE rather than DISK DOCTOR as it contains minimal facilities and was actually commenced some time ago (when I would have paid pounds for a Disk Doctor to overcome problems I had with one particular disk at that time!).

The intention had been to develop it to give a decent disk catalogue and "wild card" disk maintenance (as in KILL D\*.BAS — kill all files with filetype. BAS whose name commences with letter D) alas lack of time continues to intervene.

Having only got as far as the "view"

facility, I have quickly tagged on the "edit" facility for this article. I won't give you details of file directory layouts etc. as there is now an excellent booklet on Dragon DOS available from Grosvenor Software (see their regularly placed adverts) and I am strongly in favour of supporting those who continue to support us!

As regards the program listing, REM lines were added later for documentation purposes for you — they can be omitted as can the "PRINTER DUMP" lines if a printer is not available (though I haven't tried the program without these lines!). Press the BREAK key to end the program (or include a, say, "Q" check for Quit in the main INKEY\$ facility routine — lines 320+ — if you want it all neatly tied up!). Good luck!

#### **Program synopsis**

The program reads any physical block of 256 bytes that a disk is accessed in (= SECTORS), stores in in memory and displays the data on the screen in "pages" of 64 bytes (page up/down using the up/down arrow keys). An EDIT facility is available which allows bytes of the sector currently in memory to be changed and for the updated sector to be written to the disk.

Options available in both EDIT and VIEW modes are:

- D Dump copy of state of sector currently in memory to the printer
- F Forward read and display next sector on the disk
- B Backwards read and display previous sector on the disk

10 REM DISK DETECTIVE - PAM D'ARCY - 13 JUNE 1985 20 PMODE0,1:PCLEAR1:CLEAR2000 30 DA=PEEK (&HBA) \*256+PEEK (&HBB) 40 D=1:T=20:S=3:DEV=0 50 SPACER#=CHR#(13)+CHR#(10):SPACER#=SPACER#+SPACER# :REM PRINTER DUMP LINE 60 ERROR GOT01420 70 M\$="view":GOT0120 80 M\*="edit":PTR\*=CHR\*(95):GOT0120 90 GOSUB1010:GOSUB1020:PRINT@128, "ENTER TRACK (0-39), SECTOR (1-18)";: INPUT T, S 100 IF INT(T)<>T OR T<0 OR T>39 THEN90 110 IF INT(S) <> S OR S<1 OR S>18 THEN90 120 GOSUB960 130 SREAD D,T,S,SA\$,SB\$ 140 REM COPY STRINGS SA≸,SB≸ TO CONTIGUOUS DATA WORK AREA (GRAPHICS PAGE 1) 150 X=0:V=VARPTR(SA\$):AA=PEEK(V+2)\*256+PEEK(V+3):SA=AA:GOSUB1100 160 V=VARPTR(SB\$):AA=PEEK(V+2)\*256+PEEK(V+3):SB=AA:GOSUB1100 1700 X=00 180 GOSUB1010:Y=DA+X:PRINT@96,X;"(&H";HEX\$(X);")" 190 GOSUB1140 200 IFM\$="edit"THEN C=0:R=0:PRINT@130,PTR\$; 210 IF PTR\$=CHR\$(127)THEN510 220 K\$=INKEY\$: IFK\$=""THEN220 230 IFK\$="F"THEN430 240 IFK\$="B"THEN460 250 IFK\$="N"THEN90 260 IFK\$="D"THEN760: REM PRINTER DUMP LINE 270 IFM\$="edit"THEN370 280 REM 'VIEW' ONLY OPTIONS 290 IFK\$="E"THEN80 300 IFK\$=CHR\$(94)THEN340 310 IFK\$<>CHR\$(10)THEN220 320 X=X+64:IF X>255 THEN X=0 330 GOT0180 340 X=X-64:IF X<0 THEN X=192 350 GOT0180 360 REM 'EDIT' ONLY OPTIONS 370 IFK\$="V"THEN70 380 IFK\$="S"THEN800 390 IFK\$="C"THEN500 400 GOSUB1270 410 IFK\$=""THEN220 420 IFK\$="<"THEN340 ELSE320

N New track and sector number — for getting around the disk fast

Additional VIEW mode options:

up/down arrow keys page the 64 byte display backwards/forwards E switch to Edit mode

#### Additional EDIT mode options:

(display is the same as View except that there is a left arrow pointer against the "current" byte)

all the arrow keys move pointer as appropriate

- C Change byte switches to CHANGE MODE — see below
- S Save the current state of the sector in memory to disk. Because of the potential disaster that this facility could wreak upon your precious disks, two further prompts require Y answers before writing commences!
- V Switch to View mode (reads from the disk so can be used to re-read a sector if you have made a mess of the current in-memory copy when attempting to edit it)

#### CHANGE MODE operation:

(arrow pointer changes to inverted display) <enter> key revert to EDIT mode all the arrow keys move pointer as required 0-9 A-F change byte currently pointed to (changes the byte in the current memory copy of sector only at this stage; to copy (= write) the updated sector to disk, exit this mode (<enter> key) and use the S option and so on).

The byte is changed as per calculator type input (you will quickly see what I mean if you try it — it seems difficult to explain but I'll try!).

On receiving a valid hex character, the current right hand hex character of the byte (= least significant nibble) overwrites the current left hand hex character of the byte (= most significant nibble) and the new hex character becomes the new least significant nibble which means that to replace a byte currently containing the ASCII character "5" (hex \$35) with "A" (hex \$41), I would

now 35 need 41

press 4 " 35 becomes 54 (letter "T") press 1 " 54 " 41 (letter "A")

The pointer is only moved on by using the arrow keys so you can have unlimited stabs at getting the correct result if you you are not too familiar with the hex codes (the ASCII display to the right of the 64 byte block is also updated with every key press).

Press the <ENTER> key to revert to the EDIT mode from where the SAVE SECTOR option can be called. As recommended by Brian, backup the problem disk and mess about with the copy disk only! Having typed in the DISK DETECTIVE PROGRAM, SAVE'd it (with a filename!), LOAD it, put the copy of the problem disk in the drive and RUN disk detective. It automatically commences in VIEW mode at Tract 20, Sector 3 (the start of the filename directory). Anyone having entered SAVE"" will find an entry similar to SECTOR DUMP 1 where I deliberately saved this program without a filename an entry of BAS preceded by 8 null (\$00) bytes. The entry can now be edited to insert a filename.

Switch to Edit mode (press E)

Switch to Change mode (press C)

Move the pointer to the first character of the 8 character filename field (in this example, press right arrow key once).

Enter the filename (one letter is sufficient to "recover" normal DOS services). I pressed 4 then 1 (= "A")

Press <ENTER> to revert to Edit mode Save the updated sector (press S & Y in response to prompts) and Bob's your uncle — normal DOS service is resumed! Break out of the program and RENAME

or whatever as you wish.

Have fun looking at your disks even if you are fortunately not in need of the EDIT facility . . . yet.

```
430 IF S=18 AND T=39 THEN S=1:T=0:GOT0120
440 S=S+1: IFS>18THENS=1: T=T+1
450 GOT0120
460 IFS=1 AND T=0 THEN S=18:T=39:GOT0120
470 S=S-1: IFS<1THENS=18: T=T-1
480 GOT0120
490 REM CHANGE BYTE
500 PTR$=CHR$(127):PRINT@127+(C*3)+3+(R*32),PTR$;:GOSUB1070
510 K$=INKEY$:IFK$=""THEN510
520 IFK$=CHR$(13)THENGOSUB1050:PTR$=CHR$(95):PRINT@130+(C*3)+(R*32),PTR$;:GOT022
Ø
530 REM CHECK FOR 0-9,A-F FIRST
540 A=ASC(K$)-48
550 IF A<0 THEN600
560 IF A<10 THEN640
570 A=A-7
580 IF A>9 AND A<16 THEN640
590 REM NOT HEX SO CHECK FOR ARROW KEYS
600 GOSUB1270
610 IFK$=""THEN510 ELSE420
620 REM CHANGE BYTE IN WORK AREA+DISPLAY
630 REM MOVE RIGHT HAND SIDE OF BYTE TO LEFT & FUT HEX VALUE ENTERED IN RIGHT HA
LF (NIBBLE)
640 B=PEEK(DA+X+((C+1)+(R*8))-1)
650 REM SAVE RIGHT HAND NIBBLE&MAKE IT THE NEW LEFT HAND NIBBLE (=ITS CURRENT VA
LUE*16)
660 B=(B AND 15)*16
670 REM STORE UPDATED BYTE VALUE IN WORK AREA
680 POKE(DA+X+((C+1)+(R*8))-1),B+A
690 REM UPDATE SCREEN DISPLAY
700 POKE1152+(C*3)+(R*32), PEEK(1153+(C*3)+(R*32))
710 PRINT@129+(C*3)+(R*32),K$;
720 IF A+B<32 THEN K$="." ELSE K$=CHR$(B+A)
730 PRINT@152+C+(R*32),K$;
740 GOT0510
750 REM PRINTER DUMP ROUTINE (3 LINES)
760 GOSUB1020:PRINT@448," dumping to printer in progress"
770 DEV=2:GOSUB980:OX=X:FOR X=0 TO 255 STEP 64:GOSUB1140:NEXTX:PRINT#-DEV,SPACER
$:X=0X
```

780 DEV=0:GOSUB1040:GOT0220 790 REM SAVE SECTOR ROUTINE 800 GOSUB1020:PRINT@451, "write this sector to disk":PRINT@484, "ARE YOU SURE? (Y if so)"; 810 K\$=INKEY\$:IFK\$=""THEN810 820 IFK\$<>"Y"THEN950 830 FRINT@481, "CORRECT DISK IN THE DRIVE? (Y) "; 840 K\$=INKEY\$: IFK\$=""THEN840 850 IFK\$<>"Y"THEN950 860 GOSUB1020:PRINT@451,"saving to disk in progress" 870 REM COPY UPDATED WORK AREA BACK INTO DTRINGS SA\$, SB\$ FOR SWRITE 880 FOR XX=0 TO 127 890 POKE (SA+XX), PEEK (DA+XX) 900 NEXTXX 910 FOR XX=0 TO 127 920 POKE(SB+XX), PEEK(DA+128+XX) 930 NEXTXX 940 SWRITE D,T,S,SA\$,SB\$ 950 GOSUB1050:GOT0300 960 GOSUB970: GOSUB990: GOSUB1030: RETURN 970 CLS:PRINT@9, "disk detective":PRINT@28, M\$;:RETURN 980 FRINT#-DEV, SPACER\$: PRINT#-DEV, M\$ :REM PRINTER DUMP LINE 990 PRINT#-DEV,"DRIVE";D;" TRACK";T;" SECTOR"; S: RETURN 1000 PRINT@P,STRING#(32,"=");:RETURN 1010 PRINT@96,"":FORP=1 TO 8:PRINT:NEXTP:RETURN 1020 PRINT@448,"":PRINTSTRING\$(31," ");:RETURN 1030 F=64:GOSUB1000:F=416:GOSUB1000 1040 IF M\$="view" THEN GOSUB1020:PRINT@448,"up/down arrows; Forward; Back; Dump to printer; New addr; Edit"; 1050 IF M\$="edit" THEN GOSUB1020:PRINT@448,"arrow keys=pointer; Change byte;Save new sector; View; F,B,N,D"; 1060 RETURN 1070 GOSUB1020:PRINT@448,"in Change byte mode; ENTER KEY to exit mode; arrow key s=pointer"; 1080 RETURN 1090 REM COPY 128 BYTES FROM SREAD STRING TO WORK AREA 1100 XX=0:FORX=X TO X+127 1110 POKE (DA+X), PEEK (AA+XX) 1120 XX=XX+1:NEXTX:RETURN 1130 REM DISPLAY/PRINT BLOCK 8\*8 CHARS IN HEX&ASCII 1140 FOR XX=X TO X+63 STEP 8 1150 Y=DA+XX:FOR P=1 TO 8 1160 V=PEEK(Y): IF V<16 THEN PRINT#-DEV, "0"; 1170 PRINT#-DEV, HEX\$(V);" "; 1180 Y=Y+1:NEXTP 1190 Y=DA+XX:FOR F=1 TO 8 1200 V=PEEK(Y) 1210 IF V<32 THEN PRINT#-DEV, ". ";:GOT01240 1220 IF DEV=2 AND V>127 THEN V=V-128:GOT01210 1230 PRINT#-DEV,CHR\$(V); 1240 Y=Y+1:NEXTP:IF DEV=2 THEN PRINT#-DEV,"" 1250 NEXT XX:RETURN 1260 REM EDIT MODE - CHECK FOR ARROW KEY PRESSED&MOVE POINTER OR SET K\$ TO PAGE FORWARD/BACK 1270 A=ASC(K\$)-7:K\$="" 1280 IF A<0 OR A>87 THEN1410 1290 IF A<4 THEN1320 1300 IF A=87 THEN A=4 ELSE1410 1310 A=4 1320 FRINT@130+(C\*3)+(R\*32)," "; 1330 ON A GOTO1340,1360,1390,1380 1340 IF C=0 THEN C=7 ELSE C=C-1 1350 GOT01400 1360 IF C=7 THEN C=0 ELSE C=C+1 1370 GOT01400 1380 IF R=0 THEN K#="<":GOT01410 ELSE R=R-1:GOT01400 1390 IF R=7 THEN K\$=">":GOT01410 ELSE R=R+1 1400 FRINT@130+(C\*3)+(R\*32), PTR\$; 1410 RETURN 1420 PRINTERR, ERL: STOP

Datapen

### A QUALITY LIGHTPEN for the DRAGON 32 microcomputer

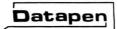

#### £25

inclusive of VAT, P&P. Two different drawing programs provided free with each lightpen. "SKETCH" and "SHAPE-CREATE". SKETCH is a superb high resolution colour drawing program allowing both precise drawing and freehand sketching, painting etc. SHAPE-CREATE is a high resolution library

- SUPERIOR PERFORMANCE
- \* Insensitive to ambient lighting
- \* Responds to different colours
- \* Program accessible LED lamp readout
- \* Switch for program control

Jataper

"It differs from all other lightpens available for the Dragon in that it is a far more sophisticated beast... This program (Sketch)... clearly demonstrates the superiority of the Datapen" Popular

computing

Weekly,

Dec. 15th

SUPERIOR PROGRAMS

\* Tape storage of your work \* Good documentation

shape drawing program.

- \* User routines provided
- on tape and on printout

Also available for:- VIC-20, CBM-64 or BBC B. Please state your micro when ordering.

Send cheque or P.O. for £25 to:-D.U.8 Datapen Microtechnology Limited, Kingsclere Road, Overton, Hants. RG25 3JB Or send S.A.E. for details. Now available from good computer shops.

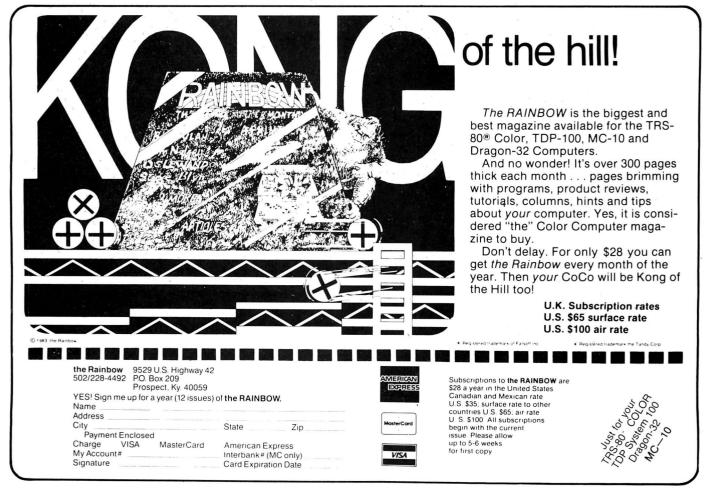

# Zooming in on e sc e Peter Whittaker developed this program to help him study the art of graphic character design.

IT SEEMS that whenever I try to draw graphic characters for a game on my Dragon, the result falls short of the results acheived by some games-writers. Although I have not been able to improve my own artistic ability, I have written this program, ZOOM to enable me to study the characters designed by other programers.

The BASIC program controls a machine-code routine which will enlarge a quarter section of the screen to full screen size (see screen dumps). The process can be repeated endlessly, but after several enlargements the original pixels will have enlarged to a size greater than that taken up by the whole graphics screen.

#### Program alterations

When RUN, the program will display its MENU screen. This lists all the options available, and can be recalled at any time

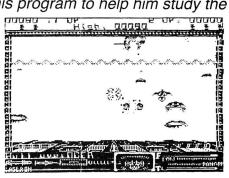

SCREEN DUMP #1.

by pressing the <M> key. When displaying the Menu screen, the program will wait for a key press before continuing on to display the graphics screen. The program as listed is set up to load and save graphics screens to and from disk (Press <N> to load, and <D> to save), but this can be easily altered to load from tape (TAPE PATCH), or to draw a picture instead (for example, change Line 230 PCLS:FOR A=1 TO 10:CIRCLE (RND (255), RND (191)), RND (15)\*1;,1,RND(0):NEXT A)

The program will then place a 'Quarter-Screen' box over the picture. This is the target for ZOOM. The box can be moved around the screen by pressing any of the arrow keys. The vertical arrows will move the box one pixel up or down. If these are pressed with the shift key, then the box will move up or down ten pixels. Pressing the left or right arrows will move the box eight pixels to the side. The program will not let the box move over the edge of the screen, but will keep it within the screen boundary. When the box is targeted over the area to be examined, press the <ENTER> key, and the screen will zoom in on that area. Once the screen has been enlarged, it can

| <pre>/ 200M / 0H THE 32.<br/>10 PMODE3,1:PCLS:SCREEN1,0:SC=1<br/>20 A\$="BM110,91;BL14BU4;C2;R5M-5,7;<br/>R5BR4H2U3E2R2F2D3G2L2BR6H2U3E2R<br/>2F2D3G2L2BR6U5E2R2F2ND5E2R2F2D5<br/>30 FOR A=1 TO 30:DRAW"S"+STR\$(A)+A\$<br/>:NEXT<br/>40 PCLEAR8:CLEAR200,25000:CU=9216<br/>45 MODE=0<br/>50 '*******SCREEN BACKUP*********<br/>60 DATA 142,12,0,16,142,100,200,236<br/>,129,237,161,140,36,0,37,247,57<br/>,142,12,0,16,142,100,200,236,16<br/>1,237,129,140,36,0,37,247,57<br/>70 FOR A=1 TO 34:READ B:POKE25000+A<br/>,B:NEXT<br/>75 '******MENU SCREEN********<br/>80 CLS:PRINT@10,CHR\$(133);"ZOOM MEN<br/>U";CHR\$(138):PRINT@42,STRING\$(1<br/>1,131):PRINT:PRINT"MRETURN T<br/>0 OPTIONS LIST NLOAD NE<br/>W SCREEN FROM DISC. DDUMP S<br/>CREEN TO DISC. DDUMP S</pre> | R\$(136); PRINT@A+32, CHR\$(133);         EXEC41194         120 SCREEN1, SC: IF MODE=0 THEN 460         130 '************************************ |
|----------------------------------------------------------------------------------------------------|----------------------------------------------------------------------------------------------------|
| CREEN TO DISC SSAVE<br>SCREEN TO HI-MEMORY. RREST                                                                                                    | 235 /*******CURSOR ROUTINE******<br>7 240 IF A\$=CHR\$(8) THEN IF X)0 THEN                                                                        |
| ORE HI-MEMORY SCREEN.<br>90 PRINT"1/2SELECT COLOUR SET.":<br>PRINT"3/4COLOUR OR MONOCHROM                                                                                                    |                                                                                                    |
| E."<br>100 PRINT" <arrows>MOVE TARGET BO<br/>X. <enter>ZOOM IN ON TA<br/>RGET."</enter></arrows>                                                                                                    | CU=CU-32:GOT0330                                                                                                    |
| 110 PRINT@425,"ANY KEY":A=397:F                                                                                                    |                                                                                                    |

August 1985 Dragon User 21

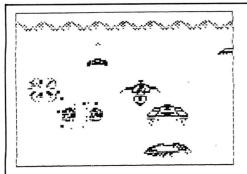

SCREEN DUMP #2. ZOOM#1

be enlarged again and again simply by targeting the box, and pressing the <ENTER>.

If you are loading your pictures from tape, then it would be a slow process to load the screen each time you wanted to examine it. To overcome this I have included a screen backup routine. Pressing  $\langle S \rangle$  will save the current screen to

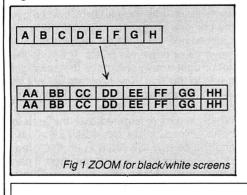

high memory, and pressing the  $\langle R \rangle$  will restore it to the screen.

The number keys from <1> to <4> control the screen colour set, and the colour mode. Pressing <1> selects SCREEN1,0 whilst the <2> selects SCREEN1,1. Pressing <3> selects PMODE3,1 and <4> will select PMODE4,1. There will be a short delay when changing from PMODE3 to 4 and vice versa, whilst the computer changes the machine-code used by the zoom program (see below). Pressing any other key will change the colour of the targeting box, to ensure that it can be seen whatever the colour of the background.

#### **Program explanation**

There is a difference in the screen layout of the Dragon's two and four colour screens. The pixels in four colour mode require two BITs each, whilst in two colour mode they only need one BIT (See FIGS 1 and 2). This means that a different machine-code routine is needed for zooming in on colour screens (ASSEMBLER 'ZOOM PMODE3,1'). However, in both cases we need to expand the contents of one BYTE to fill four. As it is the easiest to explain, I will deal with the two colour mode zoom first. (ASSEMBLER 'ZOOM PNMODE4,1')

A BYTE is loaded into the 'A' register, and then manipulated into the 'B' register (FIG 3). Fig 4 shows the effects of the different machine-code instructions used. Step 1. load the 'A' register with the BYTE.

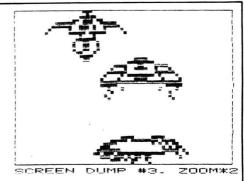

Step 2. LSRA. This moves every BIT in the 'A' register one place to the right. The rightmost BIT is moved into the 'Carry' BIT of the 'Condition Code' register.

Step 3. RORB This moves all the BITs in the 'B' register one place right, and then moves the Carry BIT out of the Condition Code register, and into the leftmost BIT of the 'B' register.

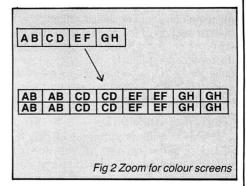

|        | СU=СU-320:GОТО 330                                         |  |
|--------|------------------------------------------------------------|--|
| 290    | IF A≢≔CHR≢(91) THEN IF Y<86 THE                            |  |
|        | N CU=CU+320:GOT0330                                        |  |
| 295    | '*******ZOOM ROUTINE*********                              |  |
| 300    | IF A\$<>CHR\$(13) THEN 380                                 |  |
| 310    | A=INT(CU/256):B=CU-(256*A)                                 |  |
| 320    | POKE32002, A: POKE32003, B: EXEC320                        |  |
|        | 01:GOTO140                                                 |  |
| 330    | FOR A=1 TO 4:PCOPY A+4 TO A:NEX                            |  |
|        | Т                                                          |  |
| 340    |                                                            |  |
| 350    | IF X+31 <a a="A-32:Y=Y+1:GOT&lt;/td" then=""><td></td></a> |  |
|        | 0350 ELSE X=A*8                                            |  |
|        | LINE(X,Y)-(X+127,Y+95),PSET,B                              |  |
|        | GOTO17Ø                                                    |  |
|        | '*******HI-MEMORY SCREEN*****                              |  |
| 380    | IF AS="S" THEN SOUND100,1 FOR A                            |  |
|        | =1 TO 4: PCOPY A+4 TO A: NEXTA: EX                         |  |
| ~~~    | EC 25001:GOTO 140                                          |  |
| 390    | IF AS="R" THEN SOUND100,1 EXEC2                            |  |
|        | 5018:GOTO 140                                              |  |
| কারাম  | IF AS="D" THEN FOR A=1 TO 4:PCO                            |  |
|        | PY A+4 TO A:NEXT:CLS:PRINT042,"                            |  |
|        | SAVE SCREEN": PRINT0355, ""; : INPU                        |  |
|        | T"FILENAME";A\$:SAVEA\$,3072,9216<br>.0:G0T0120            |  |
| 410    | /*************************************                     |  |
|        | 2=2+1:IF Z=5 THEN Z=1                                      |  |
|        | COLOR Z:LINE(X,Y)~(X+127,Y+95),                            |  |
| ······ | PSET, B: SOUND100, 1                                       |  |
| 440    | GOTO 170                                                   |  |
| 450    |                                                            |  |
|        |                                                            |  |

|     | ,70,46,A6,80,B7,70,47,80,1E,E7,         |
|-----|-----------------------------------------|
|     | A8,21,E7,21,80,17,E7,A8,20,E7,A         |
|     | 1,79,70,46,26,E8,31,A8,20,30,88         |
|     | ,10,10,8C,24,0,25,D7,39,8D,3,8D         |
|     | ,1,39,47,56,47,56,B6,7D,47,47,5         |
|     | 6,47,56,B7,7D,47,39                     |
| 470 | RESTORE:FOR A=1 TO 34:READ B\$:N        |
|     | EXT                                     |
| 480 | FOR R=32001 TO 32069 READ B: PO         |
|     | KEA,VAL("&H"+8\$):NEXT A                |
| 490 | PMODE3,1:MODE=3                         |
| 500 | FOR A=1 TO 4:PCOPY A+4 TO A:NEX         |
|     | тя *                                    |
| 510 | GOTO120                                 |
| 520 | *************************************** |
| 530 | DATA 85,24,0,10,85,C,0,86,10,87         |
|     | ,7D,3D,A6,80,8D,1E,E7,A8,21,E7,         |
|     | 21,8D,17,E7,A8,20,E7,A1,7A,7D,3         |
|     | D,26,EB,31,A8,20,30,88,10,10,80         |
|     | ,24,0,25,DA,39,C6,4,F7,7D,3E,44         |
|     | ,56,57,7A,7D,3E,26,F8,39                |
| 540 | RESTORE: FOR A=1 TO 103: READ BS:       |
|     | NEXT                                    |
| 550 | FOR A=&H7D01 TO &H7D3C:READ B#:         |
|     | POKEA, VAL( "&H"+8\$):NEXT A            |
| 560 | PMODE4,1:MODE=4                         |
| 570 | FOR A=1 TO 4:PCOPY A+4 TO A:NEX         |
|     | ТА                                      |
| 580 | GOTO120                                 |
| 590 | (C)1985 BY PETER WHITTAKER              |

460 DATA 8E,24,0,10,8E,C,0,86,10,87

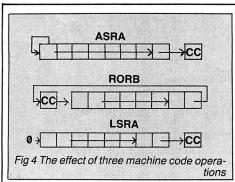

Step 4. ASRB This duplicates the leftmost BIT in the 'B' register, by moving all the BITs one place to the right. However, unlike the previous step, the leftmost bit is left unchanged.

Step 5. The steps 2-4 are repeated until the 'B' register has been filled. This will have used half of the contents of the 'A' register (EFGH).

Step 6. The 'B' register is transfered to the screen, twice, and then the process is repeated from Step 2, to enlarge the other half of the original BYTE. This process is continued until the screen is filled, and the picture is fully enlarged.

Let us now move on to the code for the colour version of zoom (Assembler #2). Step 1. Load the 'A' register with the

BYTE, and store it at @TEMP. Step 2. ASRA:RORB move the right most

bit from the 'A' register into the left most bit of the 'B'.

Step 3. ASRA:RORB move the next BIT across.

Step 4. LDA @TEMP restore the 'A' register to as it was before step 2. Step 5. ASRA:RORB:ASRA:RORB move

PMODES, 1.

SOOM.

#### the same two bits across from 'A' to 'B' as in steps 2&3. (for example 10 in 'A' is now 1010 in 'B')

Step 6. STA @TEMP store the modified 'A' register.

Step 7. Repeat steps 2-6 to fill the 'B' register.

Step 8. Store the BYTE twice on the screen. (at Y and at Y+32.)

Step 9. Repeat steps 2-7 to double the second half of the 'A' register into 'B'.

Step 10. Repeat steps 1-9 until the screen is full.

The program uses the first four graphics pages for its display, and the next four to store a duplicate screen. When zooming, the machine code copies the picture from pages 5-8 onto pages 1-4. The enlarged copy is immediately copied to pages 5-8.

| A) [4 | ١ | B | CI       | ) E | F   | G   | Η |   |   |
|-------|---|---|----------|-----|-----|-----|---|---|---|
|       |   |   | L        | R   | S   | A   |   |   |   |
| Ð     | 0 | A | В        | С   | D   | E   | F | G | H |
|       |   |   | R        | 0   | R   | в   |   |   |   |
| B)    | 1 | Ø | 0        | Ø   | 0   | 0   | 0 | 0 |   |
|       |   |   | A        | S   | R   | В   |   |   |   |
| В     | H | Н | 0        | 0 0 | 0   | 0   | 0 |   |   |
|       |   |   | <u>L</u> | ŝ   | R   | Ā   |   |   |   |
|       | 0 | Ø | A        | В   | С   | D   | E | F | C |
|       |   |   | R        | 0   | R   | В   |   |   | _ |
| 6     | G | Н | Н        | 0 0 | ) 0 | 0   | 0 |   |   |
| -     |   |   | A        | S   | R   | в   |   |   |   |
| Γ     | G | G | Н        | Н   | 0 ( | 0 0 | Ø |   |   |

|                                                          | _ |
|----------------------------------------------------------|---|
| 200M TAPE PATCH.<br>40 PCLEARS: CLEAR200, 25000; CLE2680 |   |
|                                                          |   |
| 60 DATA 142,6,0,16,142,100,200,236,                      |   |
| 129,237,161,140,30,0,37,247,57,                          |   |
| 142,6,0,16,142,100,200,236,161,                          |   |
| 237, 129, 140, 30, 0, 37, 247, 57                        |   |
| 80 CLS: PRINT@10, CHR\$(133); "ZOOM MEN                  |   |
| U"; CHR#(138): PRINT@42, STRING#(1                       |   |
| 1,131):PRINT:PRINT"MRETURN T                             |   |
|                                                          |   |
| O OPTIONS LIST NLORD NE                                  |   |
| W SCREEN FROM TAPE. DDUMP S                              |   |
| CREEN TO TAPE SSAVE                                      |   |
| CREEN TO TAPE SSAVE<br>SCREEN TO HI-MEMORY. RREST        |   |
| ORE HI-MEMORY SCREEN.                                    |   |
| 230 IF AS="N"THEN CLS:MOTORON: AUDIO                     |   |
| ON PRINT043, "LOAD SCREEN" PRINT                         |   |
| @355,""; : INPUT"FILENAME"; A\$ :SCR                     |   |
| EEN1, SC: CLORDMAS: GOTO120                              |   |
| 340 R=CU-7680:X=0:Y=0                                    |   |
|                                                          |   |
| 400 IF A=="D" THEN FOR A=1 TO 4:PCO                      |   |
| PY A+4 TO A:NEXT:CLS:PRINT@42,"                          |   |
| SAVE SCREEN":MOTORON:PRINT@355,                          |   |
| ""; : INPUT"FILENAME"; A\$ : CSAVEMA\$                   |   |
| .1536,7680,0:GOT0120                                     |   |
| 460 DATA SE. 15.0.10.85.6.0.86.10.87                     |   |

460 DRTA 8E,1E,0,10,8E,6,0,86,10,87,7D,46,A6,80,87,7D,47,8D,1E,E7,A8,21,E7,21,8D,17,E7,A8,20,E7,A1,7A,7D,46,26,E8,31,A8,20,30,88,10,10,8C,1E,0,25,D7,39,8D,3,8D,1,39,47,56,47,56,86,7D,47,47,55,547,56,87,7D,47,39
530 DATA 8E,1E,0,10,8E,6,0,86,10,87,7D,3D,A6,80,8D,1E,27,A8,21,E7,21,8D,17,E7,A8,20,87,A1,7A,7D,3
D,26,EB,31,A8,20,30,88,10,10,8C,1E,0,25,DA,39,C6,4,F7,7D,3E,44,56,57,7A,7D,3E,26,F8,39

The saved screen (<S>/<R>) is stored in high memory starting at 25800.

ZOOM is listed for the Dragon with disk drives attached. Because the disk drive relocates the graphics screens 1536 BYTEs higher in memory, there are several alterations which need to be made if the program is to be run without disks. Enter the ZOOM listing, and save it to tape. Then make the alterations laid out in the 'ZOOM TAPE PATCH' listing. Now save this as the working version of ZOOM for use without discs.

| 7001<br>7001 8E2400<br>7004 108E0C00<br>7008 8610<br>7008 872046 | 90 PRT<br>20 @START LDX #9216<br>20 LDY #3072<br>30 @LOOP1 LDA #16<br>30 STA @LINE                                                                                                    | - 200M- PMODE4,1.<br>7001 90 PRT |
|------------------------------------------------------------------|----------------------------------------------------------------------------------------------------|----------------------------------|
| 7004 108E0C00                                                    | 20         LDY         #3072           30         PLOOP1         LDA         #16           30         STA         PLINE           40         PLOOP2         LDA         ,X+           40         STA         PLINE           40         PLOOP2         LDA         ,X+           40         STA         PLINE           40         STA         PETEHP           40         STB         33,Y           40         STB         33,Y           40         STB         32,Y           40         STB         32,Y           40         STB         32,Y           40         STB         32,Y           40         STB         32,Y           40         STB         32,Y           40         STB         32,Y           50         DEC         PLINE           50         BNE         PLOOP2           50         LEAX         16,X           50         RTS         60         PBYTE           60         PBYTE         BSR         PNIBLE           60         RTS         PO         RORB |                                  |
| 7047 00<br>7048                                                  | 80 @TEMP FCC 0<br>90 END @START                                                                                                    |                                  |

| 10 '************************************                                                                                                    | <b>Reverse</b><br>From David Griffin in South Yorkshire<br>THE IDEA of the game is to rearrange a<br>string of nine numbers, which are initially<br>shuffled, into their correct sequence 1-9.<br>The object is to do this in as few moves | within the program.<br><b>Program notes</b><br>40-80 Instruct<br>100-250 Initialis<br>260-290 Initialis<br>305-410 Main Main Main Main Main Main Main Main                                                                                                    | e variables.<br>e screen.<br>oop.                                                                                                    | 1500-1570<br>1800-1840<br>2000-2060<br>2500-2580                                                                                                    | number on the hi-res<br>screen.<br>Subroutine to shuffle num-<br>bers.<br>Subroutine to print move<br>count.<br>Subroutine to reverse string<br>specified by the player.<br>Prints instructions. |
|----------------------------------------------------------------------------------------------------|----------------------------------------------------------------------------------------------------|----------------------------------------------------------------------------------------------------|----------------------------------------------------------------------------------------------------|----------------------------------------------------------------------------------------------------|----------------------------------------------------------------------------------------------------|
| 310 $13 = 11 \text{KEY} \pm 11 \text{F} \pm 34 \text{ Scr} + 7 \text{ THEN310}$ 1500Store String320IFINSTR(1, "123456789", 1\$)=0 THEN 3101510 FOR X=1 TO 15330C=VAL (1\$): 1603UB20001520 P1=RND(9)360CDLORS;LINE (30, 42)= (246, 74), PSET, BF1530 P2=RND(9)370DRAW'BMS0, 42C584"; X\$=NS\$: GOSUB10001550 M1D\$ (NS\$, P2, 1) = M1D\$ (NS\$, P1, 1)380M=M+1: GOSUB18001550 M1D\$ (NS\$, P2, 1) = M1D\$ (NS\$, P1, 1)390IFNS\$<>123456789" THEN3091560 M1D\$ (NS\$, P2, 1) = M1D\$ (NS\$, P1, 1)390IFNS\$<<>123456789" THEN3091560 M1D\$ (NS\$, P2, 1) = M1D\$ (NS\$, P1, 1)400SOUND100, 2: SOUND100, 2: SOUND200, 21570 NEXT X: RETURN410FORW=1T02000: NEXTW1800 'PRINT MOVES420'END ROUTINE1800 SCREEN0, 0: CLS430SCREEN0, 0: CLS1810 X\$=M1D\$ (STR\$ (M), 2)440PRINT"ANDTHER GAME (Y OR N)?"1840 RETURN450PRINT"ANDTHER GAME (Y OR N)?"1840 RETURN450PRINT "ANDTHER GAME (Y OR N)?"1840 RETURN450OFRINT "ANDTHER STRING2000 R\$=R\$ + MID\$ (NS\$, X, 1)500GOTO 4702030 R\$=R\$ + MID\$ (NS\$, X, 1)700FP32040 NEXT X1000'PRINT NUMBER STRING2050 CIS: PRINTTAB (10) "REVERSE"1000FRINT NUMBER STRING2050 CIS: PRINTTAB (10) "REVERSE"1000FRINT NUMBER STRING2050 CIS: PRINTTAB (10) "REVERSE"1000FRINT NUMBER STRING2510 CLS: PRINTTAB (10) "REVERSE"1000DRAW N\$4(E)2510 CLS: P | 20 '* REVERSE BY D.B.GRIFFII<br>30 '************************************                                                                                                    | <pre>N. * **** INSTRUCTIONS"; -9 8" 6; BR8BU32" 6; BR8BU32" 8" 6; BR8BU32" 8" 6; BR8" 1 6432; BR8" 1 654": X\$=NS\$: GOE ND8; BR4; D8R8U8N 0 I\$)=0 THEN 310 ,74), PSET, BF \$: GOSUB1000 309 OUND200,2 "MOVES" R N)?" 0 TS OF A STRING D RE-SHUFFLE TH TYPE IN THE AYS STARTS FROM KEY TO BEGIN"</pre> | SUB 1000<br>IL8; BR4; D4F4E4U4<br>1060 RETURN<br>1500 SHUFFLE<br>1510 FOR X=1 T<br>1520 P1=RND(9)<br>1530 P2=RND(9)<br>1530 P2=RND(9)<br>1540 TEMP\$=MID<br>1550 MID\$(NS\$,<br>1570 NEXT X: RE<br>1800 PRINT MC<br>1805 COLOR5:LI<br>1810 X\$=MID\$(S<br>1820 DRAW"BM94<br>1830 GOSUB 100<br>1840 RETURN<br>2000 REVERSE<br>2010 R\$=""<br>2020 FQR X=C T<br>2030 R\$=R\$+MII<br>2040 NEXT X<br>2050 NS\$=R\$+MII<br>2040 RETURN<br>2050 S\$=R\$+MII<br>2040 RETURN<br>2500 INSTRUCT<br>2510 CLS:PRINT<br>2520 PRINT<br>0FNINE NUMBERS IN<br>EMUNTIL THEY NUM<br>LENGTH OF THE | NUMBER STF<br>0 15<br>(NS\$,P2,1<br>P2,1)=MID3<br>P1,1)=TEMF<br>TURN<br>VES<br>NE(94,154)<br>STR\$(M),2)<br>,154C852"<br>0<br>N NUMBERS<br>0 1 STEP<br>)\$(NS\$,X,1)<br>10\$(NS\$,C+:<br>10NS<br>TAB(10) "RE<br>WHICH ARE<br>MBER 1-9."<br>STRING YO | RING<br>(NS*,P1,1)<br>**<br>)-(255,170),PSET,BF<br>-1<br>)<br>EVERSE"<br>INITIALLYSHUFF                                                                                                    |

# **Disk explorations**

#### Peter Whittaker provides two disk utilities

UNLIKE CASSETTES, disks do not provide a great deal of space on their covers for listing what is on them. They are, however, very fast. The two programs which are here presented make full use of that advantage.

The first program is a "Disk-Explorer". This allows any disk to be explored and listed to the screen sector by sector, track by track. The sectors can either be printed as strings, or listed as a sequence of ASCII codes. This program can be used for exploring how the Dragon stores programs on disks.

The second program, "Disk Master Files" is for keeping a list of all your programs from all your disks on one master disk.

The program works by reading the directory track on each disk and storing it as a file on the master disk. There is enough room on one master disk to keep track of the programs on a hundred or more other disks, so it can prove very useful indeed.

#### **Program #1. Explanation.**

The Dragon DOS has 40 tracks of 18 sectors each. Tracks 20 and 16 are reserved for the directory and directory backup. Each sector can be read by SREAD1,TRACK,SECTOR,X\$,Y\$. The strings X\$, and Y\$ are both 128 characters long.

When RUN the program displays a menu of all functions, and asks for an initial start TRACK and SECTOR number. Subsequent scrolling through the disk is achieved by pressing the left or right arrow keys to move through the sectors, and the up or down arrows to change tracks. Pressing the ?key at any time will list X\$ and Y\$ as their ASCII codes. Pressing "M" will return to the menu.

#### **Program #2. Explanation.**

The directory track is read by SREAD1,20,A,X\$,Y\$ where A is the sector number.

The strings X\$ and Y\$ are divided into substrings of 25 characters, each of which is used to refer to one program stored on the disk.

The first character of the substring gives the status of the program. 0 is for an ordinary file, 2 is for a protected file, 129 is for a killed file (which will nor show up on a normal directory listing) and 137 is for the end of files marker. These codes apply regardless of the file type.

The next eight characters contain the file name. If the name is less than eight letters the extra space is filled with zeros.

LISTING #1. DISC EXPLORER. 10 CLEAR1000 20 CLS:PRINT@6, "DRAGON DISC EXPLORER":PRINT:PRINT"M....RETURN TO MENU":PRINT"UP ...INCREASE TRACK NUMBER":PRINT"DN...DECREASE TRACK NUMBER":PRINT"RT...INCREA SE SECTOR NUMBER":PRINT"LF...DECREASE SECTOR NUMBER":PRINT"?....PRINT X/Y# AS ASCII assing 30 PRINT+INPUT"ENTER TRACK,SECTOR NUMBERS"/TRACK,SECTOR 40 IF TRACK<0 OR TRACK>39 OR SECTOR<1 OR SECTOR>18 THEN SOUND50,4:SOUND1;2:RUN 50 CLS GOTO150 50 CL3-GUTUI50 60 '\*\*\*\*\*MAIN CONTROL LOOP\*\*\*\*\*\* 70 A#=INKEY#:IF A#=""THEN 70 60 80 CLS 90 IF AS="M" THEN 20 90 IF H#=""" THEN 20 100 IF A#=""" THEN TRACK =TRACK+1'IF TRACK>39 THEN TRACK=0 110 IF A#=CHR#(10) THEN TRACK=TRACK-1'IF TRACK<0 THEN TRACK=39 120 IF A#=CHR#(9) THEN SECTOR=SECTOR+1'IF SECTOR>18 THEN SECTOR=1 130 IF A#=CHR#(8) THEN SECTOR=SECTOR-1'IF SECTOR(1 THEN SECTOR=19 140 IF A#="""THEN 180 150 SREADI.TRACK.SECTOR,Y#,Y# 160 CLS:PRINT"TRACK ";TRACK, "SECTOR ";SECTOR:PRINT"X#:-":PRINTX#:PRINT:PRINT"Y#: -":PRINTYS 170 GOTO70 180 PRINT"X\$:-":FOR A=1 TO LEN(X\$):PRINTMID\$(X\$,A,1);"(";ASC(MID\$(X\$,A,1));") " ;:NEXTA:PRINT:PRINT"Y\$:-":FOR A=1 TO 128:PRINTMID\$(Y\$,A,1);"(";ASC(MID\$(Y\$,A,1)); )"NEATH-PRINT PRINT "#3-5"PUR HEI TU 128PRINTMID#(Y#,H,1)) )") ";NEATH-PRINT 190 PRINT:PRINT" (ENTER) TO CONTINUE":PRINT" (?) TO REPEAT" 200 A#=INKEY#:IF A#="" THEN 200 210 IF A#="("THEN 180 220 IF A#=CHR#(13) THEN 150 ELSE 200 230 ((C) 1985 PETER WHITTAKER

#### LISTING #2. MASTER DISC FILES.

1 CLEARSOND DIM ARRAY#(50), TYP#(50) 2 DIM HRKHIELSD, TYFELSD) 3 ERROR GOTO 10000 10 CLS:PRINT@8, "DISC DIRECTORY":PRINT:PRINT"1...PRINT DISC DIRECTORY":PRINT"2... SAVE DIRECTORY TO MASTER":PRINT"3...SEARCH MASTER FOR PROGRAM":PRINT"4...DIRECTO RY OF SAVED DISC":PRINT"5...KILL SAVED DIRECTORY" 20 ON VAL(INKEY#)+1 GOTO 20,2000,3000,40000,5000 21 GOT020 2000 CLS:5=-1:PRINT"<S> FOR SCREEN <P> FOR PRINTER" 2010 R#=INKEY#:IF R#="S" THEN DN=0 ELSE IF R#="P" THEN DN=-2 ELSE IF R#=CHR#(13) THEN DN=0 ELSE 2010 2020 PRINT#DN 2020 FRINTED THEN INPUT"DISC TITLE";A\$;PRINT#-2;CHR\$(14);"DISC,# ";A\$;CHR\$(15); CHR\$(13);STRING\$(80;"-") ELSE PRINTTAB(7)"DISC DIRECTORY" 2040 FOR A=3 TO 18 2050 SREAD1,20,A,X\$,Y\$ 2050 IF LEN(X\$)<25 AND Y\$<>"" THEN X\$=X\$+Y\$:Y\$="" ELSE IF LEN(X\$)<25 THEN 2160 2060 2070 A#=LEFT#(X#,12) 2080 X#=RIGHT#(X#,LEN(X#)-25) 2090 IF LEFT\$(A\$,1)=CHR\$(137) THEN 2170 2100 IF LEFT\$(A\$,1)=CHR\$(129) THEN 2060 2110 B#=RIGHT#(A#,3):A#=MID#(A#,2,8) 2120 B=B+1:IF B=DN#-1.5+2 THEN B=0 2130 IF B=0 THEN PRINT#DN 2140 PRINT#DN, TAB(8\*16+1)A\$; TAB(8\*16+9)".",8\$; 2150 GOT02060 2160 NEXT B 2160 NEXT H 2170 PRINT#DN:PRINT#DN:PRINT#DN, "BYTES LEFT ON DISC";FREE:PRINT#DN 2180 IF DN=-2 THEN PRINT#-2,STRING\$(80,"-"):PRINT#-2,CHR\$(13) 2190 PRINT"PRESS (ENTER) TO CONTINUE 2200 IF INKEY\$()CHR\$(13) THEN 2200 2210 GOTO10 3000 PRINT PRINT PLACE SOURCE DISC IN DRIVE" 3001 GOSUB 11000 B=0 3005 3006 FOR A=3 TO 18 3010 SREAD 1,20,A,X\$,Y\$ 3020 IF LEN(X\$)<25 AND Y\$<>"" THEN X\$=X\$+Y\$:Y\$="" ELSE IF LEN(X\$)<25 THEN 3110 3030 A\$=LEFT\$(X\$,25) 3040 X==RIGHT=(X=,LEN(X=)-25) IF LEFT#(A#,1)=CHR#(137) THEN 3120 IF LEFT#(A#,1)=CHR#(129) THEN 3020 3050 3060 8=8+1 3070 3080 C=INSTR(2,A\$,CHR\$(0)):IF C=0 OR C>9 THEN ARRAY\$(8)=MID\$(A\$,2,8)ELSE ARRAY\$( 8080 C-INSTR(2)N4)CHR4(8)//IP ( 8)=MID\$(R\$,2,C-2) 3090 TYP\$(8)="."+MID\$(R\$,10,3) 3100 GOT03020 3110 NEXT A 3120 CLS:PRINT"DIRECTORY LOADED":PRINT:PRINT"INSERT MASTER DISC":PRINT:INPUT"NAM E OF DISC BEING SAVED":NM\$ 3130 FOR A=1 TO B:FWRITE NM\$;ARRAY\$(A):FWRITE NM\$;TYP\$(A):NEXT A:CLOSE 3140 CLS:PRINT"DIRECTORY SAVED":GOTO10 4000 PRINT:PRINT"INSERT MASTER DISC":PRINT:INPUT"ENTER PROGRAM NAME";NM\$ 4010 FOR 8=3 TO 18 4020 SREAD1, 20, A, X\$, Y\$

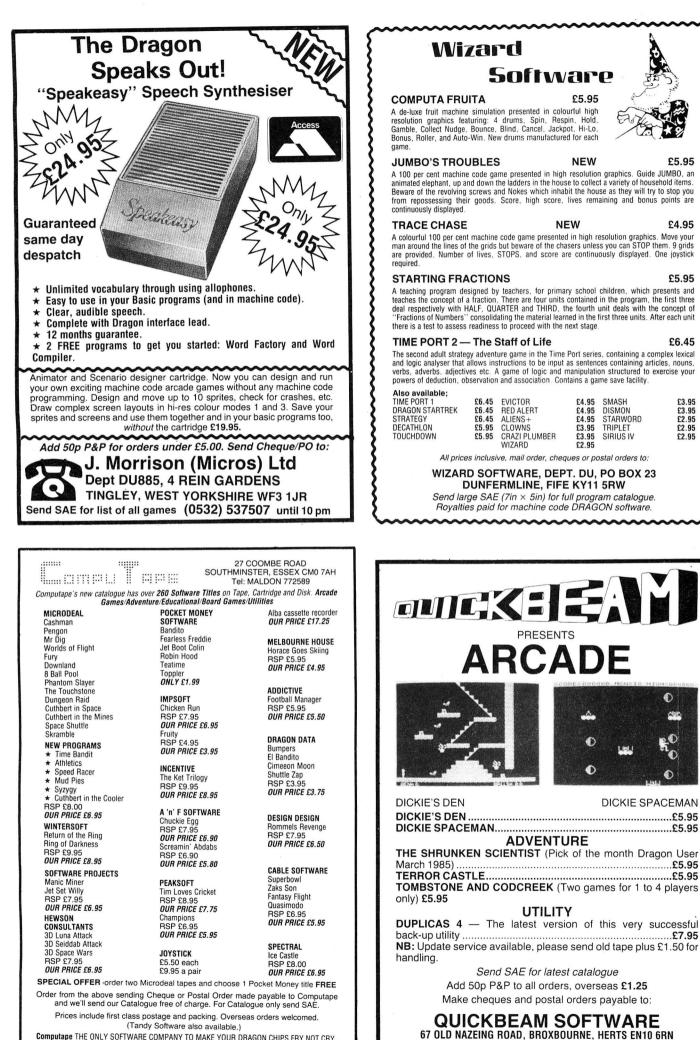

Computape THE ONLY SOFTWARE COMPANY TO MAKE YOUR DRAGON CHIPS FRY NOT CRY

Next comes the file type, stored as three letters; BIN, BAS, BAK and DAT.

Finally, the length of the program can be found by  $LENGTH = (ASC(MID \ (SUB \ 15, 1)) - 1 \times 256 + ASC(RIGHT \ (SUB \ 1)).$ 

Function 1 will display the directory of the disk currently in the drive, to either the screen or the printer. If sent to the screen the listing is in two columns, and if to the printer in five.

Function 2 copies the directory of the disk in the drive, and saves it as a file on the master disk. If you are updating an already saved record on the master disk, it is necessary to first KILL the old record. (Function 5.)

Function 3 asks for the name of a program to be found. It then searches all the files stored on the master disk, and then lists all the programs which contain the sought name. It gives both the full name of the programs found, and the disks on which they are saved. For example, the name "ER" would list:

Disk — Games — 1 Prog — KATERPIL Disk — Games — 1 Prog — DEFENDER Disk — Games — 3 Prog — DANGER Disk — Utility Prog — TIMER

Function 4 asks for the name of a disk file saved on the master disk, and then lists out all the programs stored on that disk.

Function 5 is for KILLing off old directory recordings. Once the name of the file to be deleted has been entered, there is a timed delay of nine beeps during which the KILL can be aborted by pressing any key. The program will then return to the menu. Once

#### 4030 IF LEN(X\$>>25 AND Y\$<>"" THEN X\$=X\$+Y\$:Y\$="" ELSE IF LEN(X\$><25 AND Y\$="" HEN 4140 4040 A#=LEFT#(X#, 25) 4050 X#=RIGHT#(X#,LEN(X#)-25) 4050 X#=RIGHT#(X#,LEN(X#)-25) 4053 IF MID#(A#,10,1)<>"D" THEN 4030 4060 IF LEFT#(A#,1)=CHR#(137) THEN 4145 4070 IF LEFT#(A#,1)=CHR#(129) THEN 4030 4073 B=INSTR(2,A#,CHR#(0)) 4077 IF B=0 OR B>9 THEN A\$=MID\$(A\$,2,8) ELSE A\$=MID\$(A\$,2,8-2) 4090 B=0 4100 FLREAD A\$;A1\$;FLREAD A\$;A2\$ 4100 IF INSTR(1,A1\$;NM\$)<>0 THEN PRINT"DSC-";A\$;TAB(14>"PROG-";A1\$;TAB(25)A2\$ 4120 IF EDF(A\$)=0 THEN 4100 4140 NEXT A 4145 PRINT"SEARCH COMPLETED" 4150 GOSUB 11000 GOTO10 4136 60506 11000 1000 4999 '\*\*\*\*SAVED DIRECTORY\*\*\*\*\*\*\* 5000 PRINT:INPUT"NAME OF FILE";NM\$ 5005 PRINT:PRINT"DIRECTORY DISC ";NM\$:A=1 5008 A=A+1:IF A=2 THEN A=0:IF A=0 THEN PRINT 5010 FLREAD NM\$;A\$ FLREAD NM\$;B\$ 5020 PRINTTAB(A\*15)A\$,TAB(A\*15+9)B\$; 5030 IF EOF(NM\$)=0 THEN 5008 5040 GOSUB11000 GOTO10 5040 GOSUB11000:GOTO10 5999 '\*\*\*\*\*\*KIL DIRECTORY\*\*\*\*\*\* 6000 CLS:PRINT@0."DELETE DIRECTORY":PRINT:PRINT:PRINT"ONCE A DIRECTORY HAS BEEN KILLEDIT CAN not BE RECOVERED!!" 6010 FOR A=1 TO 4.BEEP 2:SCREEN0,1:BEEP 2:SCREEN0,0:NEXT A 6020 PRINT:INPUT "kill WHICH FILE";NM# 6025 FNM5="" THEN 10 6030 IF RIGHT\$(NM\$,4)<>".DAT" THEN NM\$=NM\$+".DAT" 6035 FRINT"RESS ANY KEY TO ABORT" 6037 AB=INKEYB 6038 FOR A=1 TO 9:BEEP:WAIT300:IF INKEY\$<>"" THEN 10 ELSE NEXTR 6040 SCREEN0,1:SOUND1,8 6050 KILLNM\$:GOT010 10000 IF ERR #160 THEN SOUND100,5:SOUND50,2:PRINT:PRINT"NO SUCH FILE FOUND":GOSU B 11000 GOTO10 10010 PRINT"ERROR....";ERR,"LINE NUMBER";ERL:GOSUB 11000:GOTO10 11000 A#=INKEY# 11005 PRINT PRINT PRESS (ENTER) TO CONTINUE" 11010 IF INKEY\$</CHR\$(13) THEN 11010 11020 RETURN 11030 '(C) 1985 PETER WHITTAKER

a directory has been KILLed it cannot be rescued, so be careful.

The menu is displayed before and after all functions. Prompts are provided throughout.

HEWSON CONSULTANTS

The program will work with other programs stored on the master disk, but the number of records one can keep is maximised if one keeps the master disk for the control program and its files only.

THIS month, 20 readers have a chance to win a copy of Hewson Consultants' *3D Lunattack* in a special competition all you have to do is answer five simple questions, and complete the tiebreaker. 1 Who was the first man on the moon?

- 2 How far away is the moon from the
- Earth?..... 3 What are the moons of Mars called?
- 4 What was the name of the Greek moon goddess?.....
- 5 In what film was a strange monolith found buried on the moon?.....

As a tiebreaker, in 12 words or less, say why you would like to win a trip to the moon.

Send your entries to Hewson Competition, Dragon User, 12/13 Little Newport Street, London WC2H 7PP. Competition closes September 1.

Name

Address .....

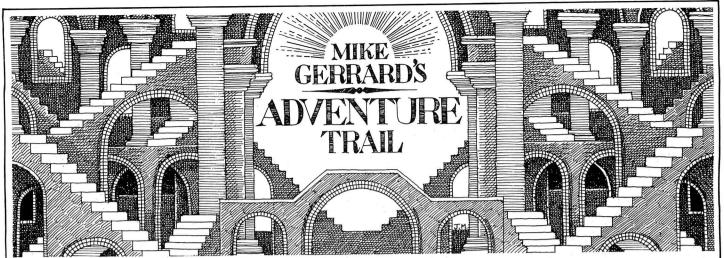

SEVERAL letters from readers recently have bemoaned the lack of Dragon software in the shops, and adventures suffer particularly badly in that respect with most distributors giving the impression they wouldn't touch text-only adventures while wearing rubber gloves. Other readers have asked about bargain-price adventures, such as Mrs Maureen Adams of Warley in the West Midlands, so combining the two subjects I'll have a look this month at three older but interesting titles available from Touchmaster for only £1.99 each (plus £1.50 P&P per order).

#### **Gullible guards**

Final Countdown gives you the comparatively simple task of preventing World War III, and you do this by stopping a mad general from launching a nuclear missile. You begin the game outside the missile base in a van, and a good hunt round here will provide you with the means of getting past the rather gullible guards on the main gate.

The adventure isn't exactly heavy on authenticity, for example, look at the Bulletin Board which contains only a note saying "Watch your step on stairways," but it's not at all bad. You can wander round various supply rooms, computer rooms and offices, hopefully finding the secret stairs up to the command centre, and beyond that through the obligatory maze to the launch control centre.

Here, as elsewhere, you're faced with a panel of buttons but you have no idea as to what the outcome of pressing each button might be. You might be doing the mad general's work for him, going down in history as the person who started World War III, but if you don't do something you're in trouble anyway as the general himself turns up after a certain number of moves (seemingly dependent on which of the three skill levels you choose) so this one is more a race against the clock.

There's no SAVE routine, but it's an unprotected BASIC program with over 12K of memory left so the more adventurous adventurers might try to incorporate one of their own. By no means a heavyweight adventure, but it should keep beginners entertained and puzzled for quite a while, and even the adventure-starved experienced player might like to try it at that price.

The next title shows that we adventurers obviously haven't been pulling our weight lately, because there are still scores of undead creatures around, the latest being Count Van Steinoff in his *Mansion of Doom* in Transylvania. I thought we'd have killed them all off by now, but seemingly not, and now the Count's gone and kidnapped Crown Princess Marlena. Female adventurers must use their imagination, and pretend they're rescuing some dashingly handsome prince.

The Count's mansion is positively awash with garlic, silver bullets, wooden stakes, hammers and all the other trappings familiar to vampire hunters everywhere, but there are also lots of extras and this was my favourite of the Touchmaster titles. There are plenty of locations available to you at once, on the various floors of the mansion, and you're not faced with insurmountable problems before you've even started.

There is an early problem, which is how to stop the candle blowing out when you reach the stairs leading to the lower levels, but you can forget about that and go upstairs instead where there are dozens and dozens of rooms. Hidden somewhere in one of these is a watch, which you can examine to see how it's ticking away towards sunset (the time of which you're given elsewhere).

#### **Rancid rooms**

Also available for examination is a map, but quite what it's a map of I don't know as it's written in Transylvanian, as are many notices around the place, and I haven't yet figured out how to use my Transylvanian dictionary from the library. With rancid rooms, rooms full of worms and rooms smelling of decaying flesh, this is definitely not one to play while you're eating your supper, but it's one you should try to look at as it's about the best Dragon Dracula adventure I've seen, using up almost all the available memory.

The final title this month is actually two for the price of one, *Stalag/Eno. Stalag*, as you might imagine, is a case of escaping from a prisoner of war camp, though it's not the enemy you've got to watch out for because the camp has been deserted and is about to be bombed by your own side in order to obiliterate it. It was your bad luck to get yourself put in the Hot Box, used to

welcome new prisoners, and then forgotten about as the camp was abandoned. As you explore the various barracks and open area in the camp, you are ominously reminded of your time running out by the sound of planes flying overhead from time to time.

#### Baseball bat

In the shower hut there's a drain grating, but it's rather stubborn and won't move, while alongside it is a piece of leaking plumbing which I've been trying to use to fill a nearby bucket, though what I'll do with it if I manage it I'm not sure. In an attic I've found the power switch for the fence . . . but would the departing guards have left it switched on or off? And what use is the baseball bat and the football? *Stalag* doesn't support a very extensive vocabulary (in fact none of these games do) and you'll have to make regular use of the verb EXAMINE, with concealed objects sometimes concealing other objects.

Turn the tape over and you've got *Eno*, the first puzzle here being what does the title mean? I've no idea, but the adventure's as unusual as the title, being the first one I can remember which takes place in a single location! The story is that your rich aunt has died and left her fortune to you, provided you can find it. It has been hidden somewhere in the living room, which is where the whole adventure seems to take place. There are fifteen different areas of the living room that I've found so far, unless there are secret passages ... goodness, the place doesn't even seem to have a door!

It does have lots of rugs, chairs, lamps and other everyday objects, and while it recognises the verb MOVE I've tried moving everything but nothing ever seems to happen. There are lots of items concealed, a TV set that's showing *Alien*, and a picture of your aunt's cat which I thought might protect me from a lurking rat... but it didn't.

There's also lots of dry humour lurking in the terse responses to some of the inputs. Examine the stuffed chair and you're told "It clashes with the curtains," while LOCK WINDOW produces "There goes the mailman." Those maybe don't sound very funny on the page, but their brevity gave me a few laughs when I'd been hoping to uncover some helpful clue. If you want an

adventure that's intriguing, then try Eno. though I was pleasantly surprised by all these Touchmaster titles.

Another bargain on offer, which I've mentioned before, is El Diablero from Microdeal at 99p plus 50p postage. I don't usually bother giving the addresses of companies like Microdeal, whose adverts are always in the magazine, but as some readers still write in and ask about them I shall tell you that they're at 41 Truro Road. St Austell, Cornwall. If you are already an El Diablero fan then you'd be interested in the newly formed Adventurers Club Ltd. details of which are on the news pages this month. Their first lengthy newsletter included a detailed look at the devilish El Diablero, going through the game but giving veiled hints rather than answers to problems.

Too many readers' this month to mention them all, but several people did write and ask for the help sheet on Madness and the Minotaur, which I offered in exchange for s.a.e. a couple of months ago. Those have gone out, though they are only hints rather than solutions, but I hope they have come in useful.

Lots of help offered on The Cricklewood Incident by Paul Watson of Newcastle, who has actually managed to complete that wretched game, the one which has driven many of us batty. I'll be printing some of Paul's clues next month, space permitting, and perhaps making a typed list available for anyone who's interested - send s.a.e. if you are.

Tips on Ring of Darkness from Neil Bowden of Falkirk, for those having difficulty crossing water or mountains. Just keep plugging away at increasing those experience points and you'll find that the shops in the towns closer to the obstacles will start to offer you more interesting items, like rafts and mules. If you're extremely frustrated or just plain dishonest, Neil says BREAK into the program and type CH(n) = CH(n) + x, where x is the number of additional points you want, with n 4, 1, 2, 3, 5, 8 or 9 to represent respectively your present level, IQ, strength, agility, hit points, experienced or gold. Then type GOTO 4450 to resume play.

Even with extra space there's no room to deal with all this month's letters in the column, though everyone will get a reply. If you do write, just bear in mind that

# Adventure Helpline

To help puzzled adventurers further, we are instituting an Adventure Helpline simply fill in the coupon below, stating the name of the adventure, your problem and your name and address, and send it to Dragon User Adventure Help-

P

Sunshine Publications gets a mountain of mail every day and therefore it does take time to sort all the letters and get them to the people concerned. If you have to wait a while, that's the reason.

I have to find room for one final letter, though, from Mathew Lodge, giving help to those frustrated by the lack of a SAVE feature in Madness and the Minotaur. Mathew says you should type QUIET (ENTER) then press BREAK once. Start the cassette recording, then press the ! key. To LOAD what you have saved, type QUIET (ENTER), then BREAK key once, then the (key (SHIFT 9) and the motor will start and the game will load. He's also discovered that typing BACK is useful in the maze and beyond blocked doors. So a final thanks to Mathew for taking some of the madness out of Madness and the Minotaur.

don WC2H 7PP. As soon as enough entries have arrived, we will start print-. ing them in the magazine. Don't worry - you'll still have Adventure Trail to write to as well!

line, 12/13 Little Newport Stret, Lon-

| dventure | <br> | <br> | <br> |  |
|----------|------|------|------|--|
| roblem   |      |      |      |  |
|          |      |      |      |  |
|          |      |      |      |  |

Name ..... Address

......Aug 85

| GOSU                                                                                                    | B DRACON S                                                                                                    |
|----------------------------------------------------------------------------------------------------|----------------------------------------------------------------------------------------------------|
| sending away for a year (or two years) subscription<br>Just complete this special subscription order form n<br>subscription department.<br>And if you subscribe for <b>two years</b> , you can claim a | now, and send it with your cheque or postal order to our<br>free book. Choose from any one of these superb Sunshine<br>Dragon 32 Games Master, The Dragon Trainer, Advanced |
|                                                                                                    |                                                                                                    |
|                                                                                                    | FREE BOOK CLAIM FOR 2 YEAR SUBSCRIPTIONS                                                                                                    |
| Subscription type:                                                                                                    | I claim my free book (title)                                                                                                    |
| <ul> <li>☐ 1 year at £10 UK</li> <li>☐ 2 years at £20 UK</li> </ul>                                                                                                    |                                                                                                    |
| plus free book                                                                                                    | Nome                                                                                                    |
| □ 1 year at US\$33.95 US/Canada airspeed                                                                                                    | Name                                                                                                    |
| 2 years at US\$67.90 US/Canada airspeed                                                                                                    | Address                                                                                                    |
| plus free book<br>□ 1 year at £16 Rest of World surface                                                                                                    |                                                                                                    |
| $\square$ 2 years at £32 Rest of World surface                                                                                                    |                                                                                                    |
| plus free book                                                                                                    | Postcode                                                                                                    |
| Other overseas airmail rates available on request                                                                                                    |                                                                                                    |
|                                                                                                    | Send this complete form, with your payment, to:                                                                                                    |
| Payment Method                                                                                                    | Dragon User                                                                                                    |
| □ I enclose a cheque payable to Dragon User                                                                                                    | Subscription Department, Oakfield House,<br>Perrymount House Road, Haywards Heath,                                                                                          |
| □ I enclose a postal order payable to Dragon User                                                                                                    | Sussex RH16 3DH                                                                                                    |
|                                                                                                    |                                                                                                    |
|                                                                                                    |                                                                                                    |

### WORD PROCESSOR for FLEX only £75.00 with **INTERACTIVE SPELLING CHECKER** EASY TO USE FULL SCREEN EDITOR - insert/

delete/overtype/find/replace/move/copy/delete/scroll text/goto page/line

AUTOMATIC ON-SCREEN FORMATTING shows the text as it will be printed

COMPREHENSIVE FORMATTING FACILITIES justify/center/underline/bold/indent

PAGE HEADER/FOOTER — can be automatically printed on each page

HANDLES LINES OF UP TO 124 CHARACTERS using left/right scroll

WORKŠ WITH ALL POPULAR PRINTERS - print one page or whole document

SPELL CHECK ONE WORD OR WHOLE DOCU-MENT — indicates words in error

IDEAL FOR ALL EDITING REQUIREMENTS - eg. progams

BROWSE UTILITY — allows you to look at/search documents on disk while using word processor

### DRAGON HARDWARE AND SOFTWARE

| Dragon 64                        | £195    |
|----------------------------------|---------|
| Dragon-dos controller            | £92     |
| Single Disk drive with Dragon-   |         |
| dos controller                   | £249    |
| Upgrade kit — single to double   |         |
| disk drive                       | £120    |
| Double sided disk upgrade        |         |
| (360 ksytes capacity)            | £170    |
| Flex operating system with       |         |
| editor/assembler/disk basic      | £99.99  |
| Dragon 64/single disk drive/flex |         |
| software                         | £499.99 |
| Dragon 64/double disk drive/flex |         |
| software                         | £649.99 |
| Flex and OS9 software in stock   |         |
|                                  |         |

New range of peripherals for the Dragon from RACE, call for details. Ideal for educational purposes.

> GET YOUR NAME ON OUR MAILING LIST FOR OUR NEW FREE CATALOGUE

#### FAST MAIL ORDER SERVICE 01-882 0681 EXPORT AND DEALER ENQUIRIES WELCOME PRICES INCLUDE VAT APUSE COMPUSENSE LTD. PACKING ET PO Box 169, 286D Green Lanes, London N13 5XA ORDER POSTAGE & Tel: 01-882 0681/6936 Telex: 8813271 GECOMSG

### **USEFUL SOFTWARE**

#### FOR DRAGON 32/64 AND DRAGONDOS

Programs for home and small business, using random access disk filing, large capacity, unique 42 by 24 screen with true lower case, on-screen editing, audible bleep, detailed help and error messages.

#### MONEYBOX (disk)

price £14.99 Personal accounts program to analyse income and expenses, control bank account, credit card, building society, etc. Forecasting, budgeting and optional VAT analysis for small business use.

**MONEYBOX** (cassette)

price £9.99

(Standard Dragon screen, no Budgets or VAT)

price £16.99 MAILBOX (disk) Stores names, addresses and up to 10 user-defined fields. Selects batches of records by name, town, region and multiple tests. Prints labels, name and salutation, record cards, displays reports.

price £19.99 SALESBOX (disk) Balance brought forward Sales Ledger with cash allocated over four periods. Prints statements, aged debt analysis, sales analysis, labels, daybooks, nominal analysis. Can link to CASHBOX.

#### BILLSBOX (disk)

price £19.99 Balance brought forward Purchase Ledger with cash allocated over four periods. Prints remittance notes, aged credit analysis, purchases analysis, labels, daybooks, nominal analysis. Can link to CASHBOX.

#### CASHBOX (disk)

price £19.99

Double entry Nominal Ledger posting batches of 50 debits and credits to 100 accounts. Prints trial balance, balance sheet, profit and loss, budgets, audit trail. Can read SALESBOX and BILLSBOX files.

Cheques/POs/Further details/Dealer enquiries to:

#### HARRIS MICRO SOFTWARE

49 Alexandra Road, Hounslow, Middlesex TW3 4HP Tel: (01) 570 8335

# S.P. ELECTRONICS

| Quickshot II Joystick                           | £14.95              |
|-------------------------------------------------|---------------------|
| Strike Control Joystick                         | £9.95               |
| Dragon/Atari Joystick Adaptor                   | £9.50               |
| Trojan Lightpen                                 |                     |
| Touchmaster Touchpad                            |                     |
| CP 80 Dot Matrix Printer                        |                     |
| CPA 80 Dot Matrix Printer                       |                     |
| Parallel Printer Cable                          |                     |
| Cannon 160 CPS NLQ Printer                      |                     |
| Green Screen Monitors                           |                     |
| Large range of software available. SAE for free | e list.             |
| Large range of spares available                 | RI AADAI            |
| Also complete repair service                    |                     |
| S.P. ELECTRONICS,                               |                     |
|                                                 | BARCLAYCARD ¥       |
| 48 Limby Road, Hucknall, Notts                  | VISA                |
| (Nottingham 640377)                             | ANTAL ALEXANDER ANT |

#### **KEYSWITCH COMPUTERS LTD** proudly present:

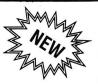

"BRITANNIA" - £5.99. A Strategic Battle game for the DRAGON 32/64.

"A COLOUR SCREEN DUMP" for the MCP40 Plotter Printer — £3.50

Cheques/PO's made payable to: **KEYSWITCH COMPUTERS LIMITED, PO Box 5,** Lytham St Annes, Lancashire FY8 4SH Please allow 28 days for delivery

If you've got a technical question write to Brian Cadge. Please do not send a SAE as Brian cannot guarantee to answer individual inquiries.

# **Dragon Answers**

## Cayman query

IN THIS part of the world there is a tremendous amount of software for the TRS-80 Color Computer. I would like to take advantage of this.

Recently I bought my first CoCo ROM Cartridge, but when inserted into my Dragon 64 there wasn't any response.

Could you please outline to me why this doesn't work, or if there is a general problem in using CoCo Rom Cartridges with the Dragon. If so what can be done to remedy the problem?

Finally, is the Disk format of the Color Computer the same as Dragondos, and will the former's disk software work on Dragondos drives?

> K Owens PO Box 1857 George Town Cayman Islands BWI

WITH Dragon software becoming increasingly difficult to find in the high street everywhere it is worth printing the list of Tandy cartridges which will work with the Dragon computer. These are: Skiing, Colour Backgammon, Tennis, Slay the Nerius, Galactic Attack, Androne, Space Assault, Dino Wars, Project Nebula, Chess, Super Bustout, Roman Checkers, Wildcatting, and Bingo Math.

All of these will work with the Dragon with the exception of some the 'save game' facilities in some of them (such as *Chess*). Our thanks to Peter Franchi for preparing this list for US

Dragondos disks are not compatible with CoCo disks.

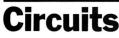

ţ

WHERE CAN I get a copy of the circuit diagram for the Dragon 64?

E C Karklins Lonlas House Lonlas Skewen

Neath SA10 6SD FOR ALL those readers that fancy trying their own repairs or modifications, circuit diagrams, previously only available from Dragon Data, can now be obtained from Compusense. As the circuitry for the 64 is different from the 32 you should state which micro you have when

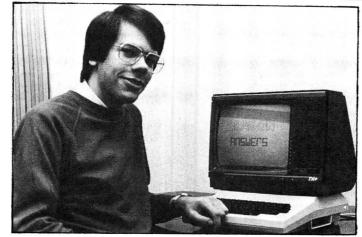

ordering. They cost £2.99 each. Compusense can be contacted on 01-882 0681.

### Erroror not?

WHILE tinkering about with my Dragon 32. I happened to type in PRINT POS (-1). This gave me an error in the form ?ND ERROR. I have never heard of this one, so I checked my manual and sure enough it wasn't there. Could it be an operating system bug? An unlisted bug? What do you think it is?

Also, is it possible using machine code to get all nine colours in PMODE 4 on the Draqon?

Jonathan Thomas

Mid Glam THE POS function returns the current horizontal print position of the given channel. POS (0) gives the column of the text cursor, POS (-2) gives the column of the lineprinter, and POS (-1) should give the 'column' of the cassette buffer position.

The NO ERROR you get stands for Not Open and is in fact mentioned in the manual. This occurs because you have not used an OPEN command. If you try OPEN "0", -1," " and then type ?POS (-1) you will get a zero returned and no error. In fact the POS function always returns a zero with the cassette channel and so is of little use to the Basic programmer.

In PMODE 4 the hardware will only allow the use of two colours, black and green, or black and white.

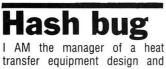

manufacturing company and have

adapted a Dragon 64 computer with OS9 system for thermal and code calculations of our products.

We are actually trying to use the system to make our cost estimations and to this end we accumulated our equipment data in database files with the OS9 R.M.S. (record management system)

Unfortunately the hash coding algorithm listed on page 43 of the Dragon Data R.M.S. manual does not seem to work and we are not able to retrieve the records from the files

I will be very much obliged if you could get me the correct algorithm for hash coding of the rms key fields to permit us to exploit the remarkable features of the OS9 system to their full extent.

> Y Carasso Israel

THE BUG in the R.M.S. hash coding program is on the eighth line up from the bottom, which should read as follows:

N=N+C-\$20\(\*alternate chrs in M and N

Making this adjustment should mean that the program will run without any further errors.

# M/c auto

COULD YOU tell me how to get my machine code programs to run automatically on loading. I know it must be difficult as both

Your Computer and Dragon World have shied away from the subject.

#### Paul Cleary Milnthorpe

ONE OF the simplest ways to autoturn machine code programs is to use the program below. Your machine code program should be located low down in memory (perhaps stored in the graphics pages starting at 1536), it can, if necessary, relocate itself into high memory once loaded.

The first instructions in your code must be:

- LDA #57
- STA 359

LEAS 2.S

this resets the print vector which is used to autorun the program. The screen displayed when saving will also be displayed when re-loading the program (using CLOAD).

- 10 INPUT "FILENAME";F\$
- 20 INPUT "END ADRS":EN
- 30 INPUT "EXEC ADRS";EX
- 40 CLS:PRINT@263, "LOADING PROGRAM...
- 50 MSB=INT (EX/256):LSB=EX -MSB+256
- 60 POKE 359,126:POKE 360, **MSB:POKE 361,LSB**
- 70 CSAVEM F\$,359,EN,EX
- 80 POKE 359,57:END

# M/c run

COULD YOU please tell me the machine code routine for "RUN" a basic program which has been saved on a disk (the equivalent of : RUN"PROG. BAS").

> Gaston Ulric Equemauville France

THE following assembly code will load and run a program, machine code or Basic, from disk. The filename given must include the quotes and there must be a zero byte after the closing quote.

| LDX #FNAME |  |
|------------|--|
| STX 166    |  |
| JMP \$D4A4 |  |

FNAME FCC 34,/FILENAME. BAS/.34.0

FINALLY, a note regarding my answer to Simon Buxton in the June issue. I mentioned there was a need for a Disk Doctor type of program for Dragondos.

Since then a number of readers, including Martin Walsh and S Parker have written to tell me about a program called Disk Utilities by Ian Elkington. This program is available for £10 and includes nine simple utilities, including sector editing, viewing and disk to cassette backup. Ian Elkington can be contacted at 11 Wharfdale Gardens, Baildon, Shipley, W. Yorks.

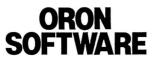

#### **64 PRINCE STREET ROCHDALE, LANCS** OL16 5LJ

This is just a small selection of our range of Dragon Software. Our full list contains over 200 items. Write for your free copy.

| MICRODEAL                                  | CABLE SOFTWARE                    |
|--------------------------------------------|-----------------------------------|
| Speedracer6.70                             | Quazimodo5.90                     |
| Athletyx6.70                               | Zak's Son5.90                     |
| Cuthbert Cooler6.70<br>Time Bandit6.70     | Fantasy Fight5.90<br>Hoembase5.90 |
| Mud Pies6.70                               |                                   |
| All others                                 | A & F SOFTWARE                    |
| Two or more6.50                            | Chuckie Egg6.50                   |
| MICRODEAL SPECIALS                         | Screaming Abdabs5.90              |
| Air Traffic Con2.99                        | DESIGN DESIGN                     |
| Dragon Hawk2.99                            | Rommel's Revenge 6.50             |
| El Diablero1.79                            | SPECTRAL                          |
| Flag1.79<br>Ghost Attack1.75               | Ice Castles6.70                   |
| Golf2.99                                   | MELBOURNE HOUSE                   |
| Keys of Wizard2.99                         | Horace Skiing4.95                 |
| Space Raiders1.99                          | PEAKSOFT                          |
| Space Wars1.99                             |                                   |
| Juniors Revenge2.99                        | Tim Love's Cricket 7.20           |
| POCKET MONEY                               | INCENTIVE                         |
| Bandito1.99                                | The Ket Trilogy7.95               |
| Fearless Freddy 1.99<br>Tea Time 1.99      | Back Track 5.20                   |
| Pit Fiend1.99                              | ADDICTIVE                         |
| WINTERSOFT                                 | Football Manager 4.95             |
|                                            | OCEAN                             |
| Ring of Darkness7.95<br>Return of Ring7.95 | Hunchback5.90                     |
| SOFTWARE PROJECTS                          | CHANNEL 8                         |
|                                            | Arrow of Death4.95                |
| Manic Miner6.50<br>Jet Set Willy6.50       | Feasibility Exp5.95               |
|                                            | Perseus & Androm 4.95             |
| IMPSOFT                                    | IMAGINE                           |
| Chicken Run6.50                            | Arcadia3.95                       |
| Fruity3.95                                 | Cosmic Cruiser3.95                |
|                                            | Leggit                            |
|                                            |                                   |

|                      | ТОМ МІХ                                |
|----------------------|----------------------------------------|
| 5.90<br>5.90         | Buzzard Bait7.95<br>Cu*ber6.70         |
| 5.90                 | Katerpilla 26.70                       |
| 5.90                 | SALAMANDER                             |
| 6.50<br>5.90         | Cricklewood                            |
|                      | Franklin's Tomb5.95                    |
| 6.50                 | SILLY SOFTWARE                         |
| 6.70                 | Movie Producer 4.70                    |
| E.70                 | LOTHLORIEN                             |
| <b>E</b><br>4.95     | Johnny Reb5.95<br>Roman Empire5.95     |
|                      | OASIS                                  |
| 7.20                 | Dragon Chess7.95                       |
|                      | SPECTRAVISION                          |
| 7.95<br>5.20         | Quickshot 2 13.45                      |
| 5.20                 | MICRODEAL                              |
| 1.95                 | 10 C15 Cassettes 5.00                  |
| 1.00                 | Our free peripherals                   |
| 5.90                 | price list is<br>available on request. |
|                      | ALL PRICES FULLY                       |
| 4.95<br>5.95<br>4.95 | INCLUSIVE.                             |
| 3.95                 |                                        |

Please make all cheques payable to Oron Software. There are no hidden extras, no postal charges, no membership fees!! The price you see above is the price you pay!!

### GAMESMANSHIP For Dragon 32/64 (Tandy version \$)

#### ARCADE

| THICHE                                                                                                    |                                                                                                    |                                                                                                    |
|----------------------------------------------------------------------------------------------------|----------------------------------------------------------------------------------------------------|----------------------------------------------------------------------------------------------------|
| Jet Set Willy         6.50           Manic Miner         6.75           Time Bandit.         \$6.50           Athletyx         6.50           Mopies         \$6.50           Mopies         \$6.50           World of Flight         \$6.50           Grabber         6.50           Draconian         6.50           Demolition Derby         6.50           Jouchstone         6.50           All Pocket Money Range are £1         ★ ★ AUGUST | Dark Star                                                                                                    | Speed Racer                                                                                                    |
|                                                                                                    |                                                                                                    |                                                                                                    |
| ADVENTURES                                                                                                    |                                                                                                    |                                                                                                    |
| Black Sanctum                                                                                                    | Final Countdown3.99Quest3.99Return of Ring8.45                                                                                                    | Sea Quest                                                                                                    |
| DISKS                                                                                                    |                                                                                                    |                                                                                                    |
| Cuthbert in Space 8.45<br>Dungeon Raid 8.45                                                                                                    | Cuthbert Goes Walkabout 8.45<br>Mr Dig 8.45                                                                                                    | Danger Ranger                                                                                                    |
| UTILITIES                                                                                                    |                                                                                                    |                                                                                                    |
| Rainbow Writer17.95Rainbow Writer Disk19.95Basic Programming9.75                                                                                                    | Machine Language Tutor 13.50<br>Telewriter 17.95<br>Telemoo (for writer) 8.45                                                                                                    | Tele Artist                                                                                                    |
| PERIPHERALS                                                                                                    |                                                                                                    |                                                                                                    |
| Quickshot with Dragon Interface<br>Joystick Interface 2 Sockets                                                                                                    |                                                                                                    | ith Dragon Interface £13.00<br>en £16.50                                                                                                    |
| SPECIAL OFFE                                                                                                    | RS                                                                                                    |                                                                                                    |
| The King         3.99           Space Shuttle         3.99           Devil Assault         2.75           Pedro         2.75           * * Cuthb                                                                                                    | Dungeon Raid         2.75           Danger Ranger         2.75           Arcadia         2.75           Frogger         2.75           ert in the Jungle RRP 8.00 only         2.75 | Keys of Wizard         2.75           B. C. Bill         2.75           Cosmic Cruiser         2.75           Glaxxions         2.75           £3.99 ★ ★ |
| Cheques/PO to Gamesman<br>SAE for full lists, state micro.                                                                                                    | ship, 65 Cassiobury Avenue,<br>Ring 01-890 5636 (09.00-20                                                                                                    | Bedfont, Middx TW14 9JE.<br>.00) for friendly service.                                                                                                   |

New !! - Hardware for robotics, artificial intelligence, speech recognition, microprocessor control, etc.

#### ANALOG CONTROL INTERFACE

An Analog and Digital Control Board for Process Control and Data Acquisition for hobbyists, schools, colleges and industry. 8-bit A-to-D and D-to-A converters, bipolar buffered amplifiers, nine lines of TTL I/O, led status indicators, relay control.

#### SPECIAL PRICE £27.00 $(+98p \ p\&p)$

Detailed Manual with full instructions and numerous application notes, along with Basic programs and machine code routines for use. Kit available mail order only from:

#### ELECTROANALYTICAL TECHNOLOGY COMPUTER DIVISION

#### 8 Access Road, West Derby, Liverpool L12 4YN

#### CROUCHER COMPUTER SOFTWARE

**HRG Screen Dump** — Dumps from all graphics modes, choice of Dump size and inverse option. Versions available for Seikosha and Epson compatible printers. Other versions available please send for details. **£5.00.** Please state make of printer.

#### NOW AVAILABLE

HRG Colour Screen Dump - Produces full colour dumps from The Dragon to an Epson JX80 colour printer. All the options included as above and a choice of colours to be printed. £10.00.

CAD 34 — Design screens with ease with this Computer Aided Design program. All functions are controlled from the keyboard without the need of a menu, giving the whole screen area for use. Choice of modes 3 or 4 with following facilities: Lines, Boxes, Circles, Arcs, Fill Area, Block move, Paint Areas (choice of four brush sizes with seven colours in mode 3 and shading in mode 4). Four text sizes and more. Designs can be saved and loaded on to tape or disk for future use or for other programs £4.95.

CANOE - How far can you paddle up river? First tackle the gates, succeed in the time and move on to rough water against the watch to challenge your paddle power £2.95.

#### CROUCHER COMPUTER SOFTWARE

14 Hiltingbury Road, Prospect Farm, Havant, Hants PO9 5SE

### GROSVENOR SOFTWARE

#### ALLDREAM — Editor/Assembler/Monitor/Disassembler

"The best Editor Assembler in the world." A dream come true." Cassette £12.95,Cartridge £22.95, Disk (Dragondos) £19.95 (disk version supports direct disk to memory assembly). Send your cartridge with £10.00 to convert to disk

DREAMPRT: A utility for use with Dream/Alldream to give 64 characters per print line for letter writing, etc. Tape £4.50. A Programmer's Guide to Dragon DOS — a detailed information booklet with programmed examples in Basic and machine code £2.50.

Please add 40p P&P (£1 export).

#### AMATEUR RADIO SOFTWARE BY G4BMK

RTTY+ASCII Transceive: Will receive without a terminal unit. Split screen, type ahead, Tape £12 Cartridge £22.

CW Transceive. Automatic speed tracking. 5-200 WPM. Tape £10.75. Return RTTY or RTTY/CW Cart. with £29 to add AMTOR software. Morse tutor tape £6.50

All supplied with full manuals. Please add 40p P&P (£1 export)

22 GROSVENOR ROAD, SEAFORD, EAST SUSSEX BN25 2BS Tel: (0323) 893378

#### NEW AND REVOLUTIONARY THE FRENCH FLAG Foreign Language Assembler and Guide

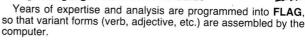

FLAG assembly is beyond A. level standards, yet the helpful guides (e.g. tu ... vous) assume no knowledge of French opening the program to all.

A powerful service to beginners and teachers alike.

(on cassette)

SHARP 700 SERIES **DRAGON 32/64** £9.95 **COMMODORE 64** Telephone 021-557 9286 Personal Callers welcome

**TUDOR WILLIAMS** 15 Summerhill Road, Bilston, West Midlands WV14 8RD ASTROLOGY for beginners Special Starter Pack

for only £11.50 Consists of a simple program to calculate a horoscope, an introductory booklet and two self-teaching programs (how to interpret the horoscope) **No previous knowledge required** For the Dragon/Tandy Color and many other home micros. Also wide range of programs for more experienced astrologers

Cash with order (add 50p outside UK) or large sae for free catalogue to:-ASTROCALC (Dept DU) 67 Peascroft Road Hemel Hempstead, Herts HP3 8ER. Tel: 0442 51809

DRAGON SOFTWARE for sale. Over 50 titles including the King, ATC, Cuthbert titles and Tim Loves Cricket. For price list sae to Raymond Gibbs, 72 Meadow Road, Southborough, Tunbridge Wells, Kent.

DRAGON LISTING SERVICE 30p per program, CWO plus sae. Hi-res screen, dumps, trial runs, cheques payable Rogalog, 4 York Street, Newcastle 4 NE4 6ET.

**DRAGON 64** plus disc drive, as new, Edit Plus, 51 x 24, 6 months old, £300. Wroxham 3957, Norfolk.

CHEAP DRAGON SOFTWARE and hardware sale. ring 021-744 6530.

DRAGON-DOS TWIN 51/4in. drives, Telewriter word processor, moneybox personal accounts, head cleaner, blank disks, manuals, etc. incl. Two months old. £300. Phone 077385-2947.

DRAGON 64, Dragon drives, all 059 software, Forth, many games, joystick, £400. May split. Welwyn 4454.

**URAGON SOFTWARE LIBRARY.** Life membership only £6.00. Two weeks hire £1.00. Stamp for details to DSL, 6 Neptune Terrace, Sheerness, Kent ME12 2AW.

DRAGON 32 HITEXT. Place text on the Hi-res screen with this machine. Language, utility features, full upper/ lower case, reverse field and double height characters, 51 x 24, 32 x 24 displays, 16 CLS colours, 6 display modes, £4.95. Super basic (all Dragons). A machine language utility adding 58 commands to Basic. Features include 4-channel sound, alarm clock, function keys, procedures, error trapping, 33 colours, auto run on loading, plus lots more! £4.95 to R. Thompson, 7 Brindley Way, Southall, Middlesex UB1 3JN. Tel: 01-571 3610.

DRAGON ACCESSORIES. Edit plus cartridge £20. Complete set (-1) Dragon User £10. Various books, cassettes. Phone for details (0562) 743968. MCP40 PRINTER for Dragon with

three rolls paper and pens. Boxed. Swap for Brother HR-5 for Dragon. Tel: (0706) 31239.

**CUMANA DISK-DRIVE**, Controller plus tool kit, 60 extra commands worth £290 only £190. Flex D Basic system only £50. 0327-703060. MEDIA CALC SPREADSHEET

+  $- \div \times \% \rightarrow$  Average Plus all Dragon functions supported 756 cells plus overlay feature. Full instructions included all for only **29.99** inc

MEDIA MAGNETICS, Freepost West Bromwich, West Midlands B70 6BR

Agents required in countries other than Sp., S.A. & U.K.

PROGRAMMERS. Have you written a superb machine code game that could be this year's Christmas best seller? We offer superb royalties and excellent marketing. Write quickly for free evalution in strictest confidence with no obligation. Oron Software, 64 Prince Street, Rochdale, Lancs.

CASPIR ANALYSES TAPES and displays format. 100% m/code. £2. A. J. Schofield, 11 Queens Road, Chandlersford SO5 1AH.

| GANGLAND 2001                                                     |            |
|-------------------------------------------------------------------|------------|
| A totally new, complex strategy gan                               | ne for the |
| Dragon 32/64. Can you lead your<br>victory in the heart of New Yo | gang to    |
| Send cheque/PO's for £5 to: R. Rol                                |            |
| Norwood Street, Shipley, W. You                                   |            |
| 2BA.                                                              |            |
| Price includes P & P to all coun                                  | tries.     |

FAMILY PACK. 3 programs for £3. BIOCHART to check your biorhythms. SKETCHER to draw in any PMODE, plus save facility. PIT STOP for 100% Machine Code car race allowing 2 players at same time and up to 9 other cars. Send £3 to M. Cupit, 4 Mary Armyne road, Orton Longueville, Peterborough, PE2 0DR. Classified

DRAGONDOS EPROMS reprogrammed to include patches described in *Dragon User* May. "85 (plus corrections). Send your Dragondos Eprom (£5) or cartridge (£5.50) to P. G. Scott, 4 Badgerwood Drive, Frimley, Camberley, Surrey GU16 5UF.

**CAR FAULT DIAGNOSTIC** program, 42 character, hi-res display, no motorist can afford to be without one, only \$3.00. R. Reilly, 50 Dymokes Way, Hoddesdon, Herts, EM11 9NB.

DRAGON SOFTWARE LIBRARY. Life membership only £6.00. Two weeks hire £1.25. Stamp for details to DSL, 30 Waterside View, Leysdown, Sheerness, Kent ME12 4N.

#### JOYSTICKS

For Dragon/Tandy, top quality Joysticks easier to handle and faster than others costing twice as much, £5.95 each, £10.95 the pair inc. Cheques and POs to: Peritron, Dept. DU, 21 Woodhouse Road, London N12 9EN.

DRAGON SOFTWARE 33 games plus compiler plus sound utility plus books. The lot £90 ono. Will split. Tel: Luton 450462 after 6 pm.

DYNACALC and record management system discs, RRP £114.90. Sell £25.00 each ono. Stafford 822248. New.

DRAGON 32K computer leads games, £55. Phone after 5 pm or weekend. 01-986 2658.

DRAGON 32 GAMES, books, monochrome, 11in. TV, cassette recorder, £100 ono. Tel: Bristol 324743.

| lere's m | y clas | sified | ad. |
|----------|--------|--------|-----|
|----------|--------|--------|-----|

(Please write your copy in capital letters on the lines below.)

| £0.20                           | £0.40                              | £0.60 | £0.80                                      |
|---------------------------------|------------------------------------|-------|--------------------------------------------|
| É1.00                           | £1.20                              | £1.40 | £1.60                                      |
| £1.80                           | £2.00                              | £2.20 | £2.40                                      |
| £2.60                           | £2.80                              | £3.00 | £3.20                                      |
| £3.40                           | £3.60                              | £3.80 | £4.00                                      |
| £4.20                           | £4.40                              | PI    | ease continue on a separate sheet of paper |
| Α                               | ddress                             |       |                                            |
|                                 |                                    |       |                                            |
| т                               | elephone                           |       |                                            |
| Please cut out and send this fo | orm to: Classified Departm<br>WC2H |       | tle Newport Street, London                 |

# Get set to win Jet Set Willy!

Gordon Lee sets another mathematical conundrum — Software Projects' Jet Set Willy is the prize

THINK of a number — that is, any positive whole number. If the number is even, divide it by two. It it is odd, multiply by three and add one. This will give you a new value on which you repeat the same operation as before. This is then continued until a specific endpoint is reached.

But what is this endpoint? There are, it would seem, three probable outcomes to the exercise. Either the number will increase without limit, or possibly, it may decrease until it reaches the value of one. Alternatively, there is a third possibility somewhere during its operation, it may happen upon a value that has already been reached. If this should happen, thereafter it would be bound up in an endless loop of repeating numbers.

You might expect that any one of these possibilities might occur, depending perhaps on the intitial value chosen. This is not so. All numbers so far tested by this method will eventually terminate at unity although it must be stated that there is, at the present time, no rigid mathematical proof that this is the case for all numbers. This lack of a proof, together with the necessity to perform a rapid sequence of calculations, has resulted in this problem recurring from time to time in computer literature. All starting values from 1 to 240 a thirteen digit number - have been tested by computer and all invariably reduced to one in a greater or lesser period of time.

Let's take a couple of easier examples and see how the problem works out. If we take as our standing value 26, we get the series: 26, 13, 40, 20, 10, 5, 16, 8, 4, 2, and 1. Similarly, with 28 we get: 28, 14, 7, 22, 11, 34, 17, 52, 26, 13, 40, 20, 10, 5, 16, 8, 4, 2, and 1 - a slightly longer series this time, but again with the same eventual result. However, if we were to start with 27, the series would not finish until after 111 steps, during which time the largest number reached in the series would have been 9,232. This prompts a second question within the original problem. For a given number (N), is it possible to predict mathematically both the eventual path length (L), or the maximum value reached during the operation (M)? So far, the answers to

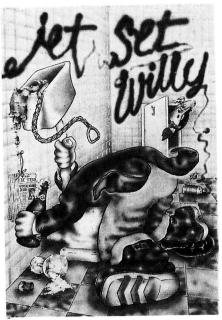

these questions remain something of an enigma, and it is mainly as a result of computers working out these values experimentally that an idea of their nature is known. Taking just the three examples already mentioned, figure 1 at the foot of the page below shows something of their capricious nature.

Readers who wish to pursue their own lines of enquiry might find the following program useful for calculating these values:

#### 10 INPUT "STARTING VALUE"; N

- 20 Z=N:S=0:M=N
- 30 IF Z=1 THEN GOTO 70
- 40 IF Z/2 = INT (Z/2) THEN Z=Z/2 : S=S+1 : GOTO 30
- 50 Z=Z\*3+1 : S=S+1 : IF Z M THEN M=Z
- 60 GOTO 30
- 70 PRINT "VALUE"; N; "HAS A PATH LENGTH OF"; S

80 PRINT "AND A MAX. VALUE OF "; M 90 GOTO 10

If a few figures are worked out it will be seen that, except for a few generalised examples, there is no correlation between any value (N) and its corresponding S and M values. The only predictable values are

| Figure 1 — path length a | and maximum values |                        |
|--------------------------|--------------------|------------------------|
| Number (N)               | No. of steps (S)   | Max. value reached (M) |
| 26                       | 10                 | 40                     |
| 27                       | 111                | 9232                   |
| 28                       | 18                 | 52                     |

powers of 2 where  $2^p$  is its own maximum value, and has a path length of *p*.

If these relationships are studied more closely, certain other enigmatic properties become tantalisingly apparent. For example many numbers share the same path length, and whole groups of numbers reach the same maximum value. Indeed, certain consecutive numbers can even share the same path length and maximum value. This month's competition is to find not two but **five** consecutive numbers with this property. There are many such sets, but which is the smallest?

#### Prize

FIFTEEN readers can win themselves copies of Software Projects' famed arcade game *Jet Set Willy*, the follow up to *Manic Miner*.

#### Rules

TO WIN a copy of *Jet Set Willy*, you must both show the answer to the competition and how to solve it with the use of a Basic program written on your Dragon. Please do not send in a cassette containing your answer. Please also make sure your name and address are printed clearly on your entry, and mark the envelope August competition.

As a tiebreaker, invent names for three *Jet Set Willy* type games — the funnier the better.

Your entry must reach Dragon User by the last working day in August. Winners will be announced in the November issue. The editor's decision is final, and no correspondence will be entered into.

#### **May Winners**

THE FOLLOWING people won Sprint Basic Compilers: Adrian Shuttleworth of Wakefield, Kevin Jones of Pontlottyn, M J Fell of York, M McDonough of Fleetwood, E J Wells of Deal, P Blewett of Carleton, J Thomas of North Walsham, R Morris of Rogerstone, S Holt of Bacup, F Willers of Stone, R Bootman of Oakley, Rachel Edmunds of Sedgefield, Pàl Gørnås of Norway, C J Smith of Chelmsford and Simon Cayuela of Blois.

They will be receiving their copies of Sprint soon.

# games 31

DRAGON

WARE

VIS/

SCREAMING ABDABS

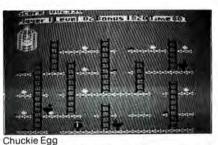

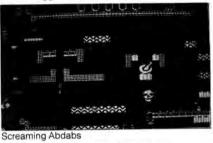

DRAGON CHUCKIE EGG® Who'd have thought a country farmyard could be so stressful? You must collect the eggs before the nasties get out and eat up all your corn. Watch out for the crazy duck - if she gets out of the cage, you're in real trouble!

#### SCREAMING ABDABS-

Monsters, screws, scissors and even food will impede your passage through this multi-screen game. Our hero must negotiate his way through the 35 complex screens, collecting the key to the next level on the way. There are numerous traps and monsters to hinder your progress, which include icicles, screws, drinks, food, scissors, electric walls, moving platforms, collapsing floors, balls, conveyor belts and many more.

By skilfull use of the platforms, walkways and the switches you might survive to level 34, then you have the challenge of the penultimate last level - only the experts will make it.

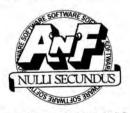

A & F SOFTWARE LTD, Unit 8, Canal Side Industrial Estate, Woodbine Street East, Rochdale, Lancashire OL16 5LB. Tel: (0706) 341111.

MAIL ORDER FROM A'N'F SO Chuckie Egg £7.90

□ Screaming Abdabs £6.90

Name Address

48 hour delivery service. Or from selected computer stores.

# St. George now has two choices!

### Red or green will slay the Dragon

Nylon encased-Steel shafted joystick with ball and socket joint.
 Fast sprung return to centre.
 Graphite wiper linear potentiometers.
 12 Months Guarantee.
 7 day Money back Guarantee.

### Complete control at your fingertips

The smooth control of the Voltmace delta sprung return joystick is now available to Dragon owners. Each joystick has been individually tested before it leaves our factory, following extensive robot testing to prove the design (we tested it more than a million times). This means that not only will your joystick be strong, tough and reliable,

but it ensures long life, accurate control and with the choice of red or green fire buttons, gives instant recognition between the left and right joysticks.

If you are not completely satisfied with the delta 3d, return it to us within seven days for a full refund.

VOLTMACE

VOLTMACE

Made in England

DELTA 3d JOYSTICK £10.00 TWO DELTA 3d JOYSTICKS £19.50 PLEASE STATE COLOURS REQUIRED Prices include VAT and P&P.

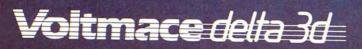

Callers welcome at the factory - Monday to Friday.

Dragon dealers come out of your caverns!

More stockists required in some areas.

VOLTMACE LTD PARK DRIVE BALDOCK HERTS SG7 6ED Tel: (0462) 894410